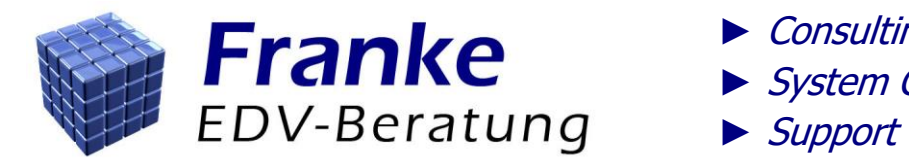

- Consulting & Development
- System Conception
- 

# **Profile**

### Last update: 10 October 2014

### <span id="page-0-0"></span>**Personal details**

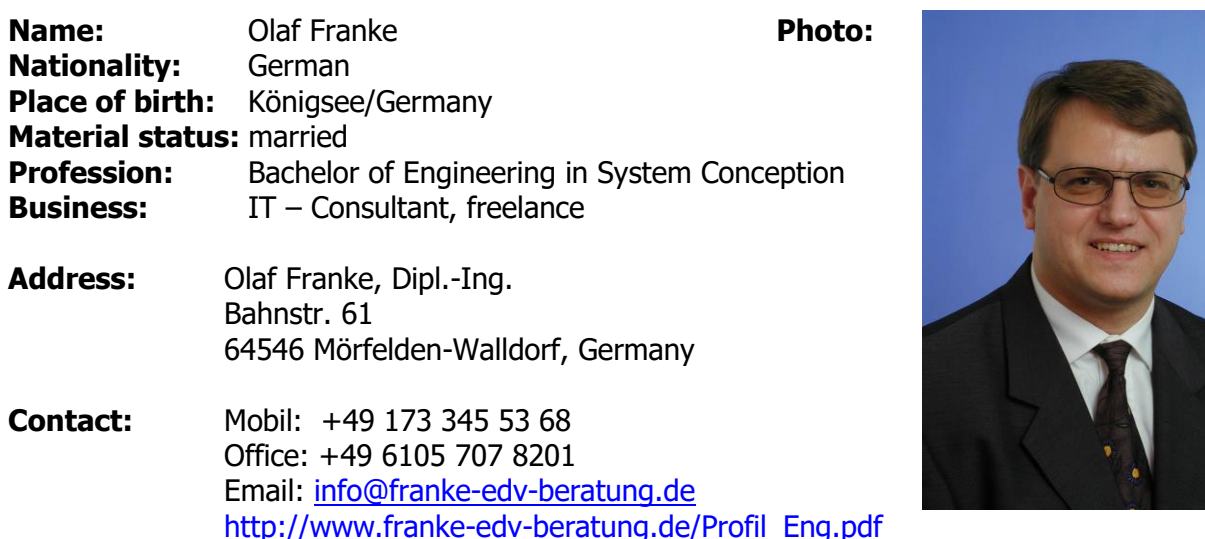

#### **Index**

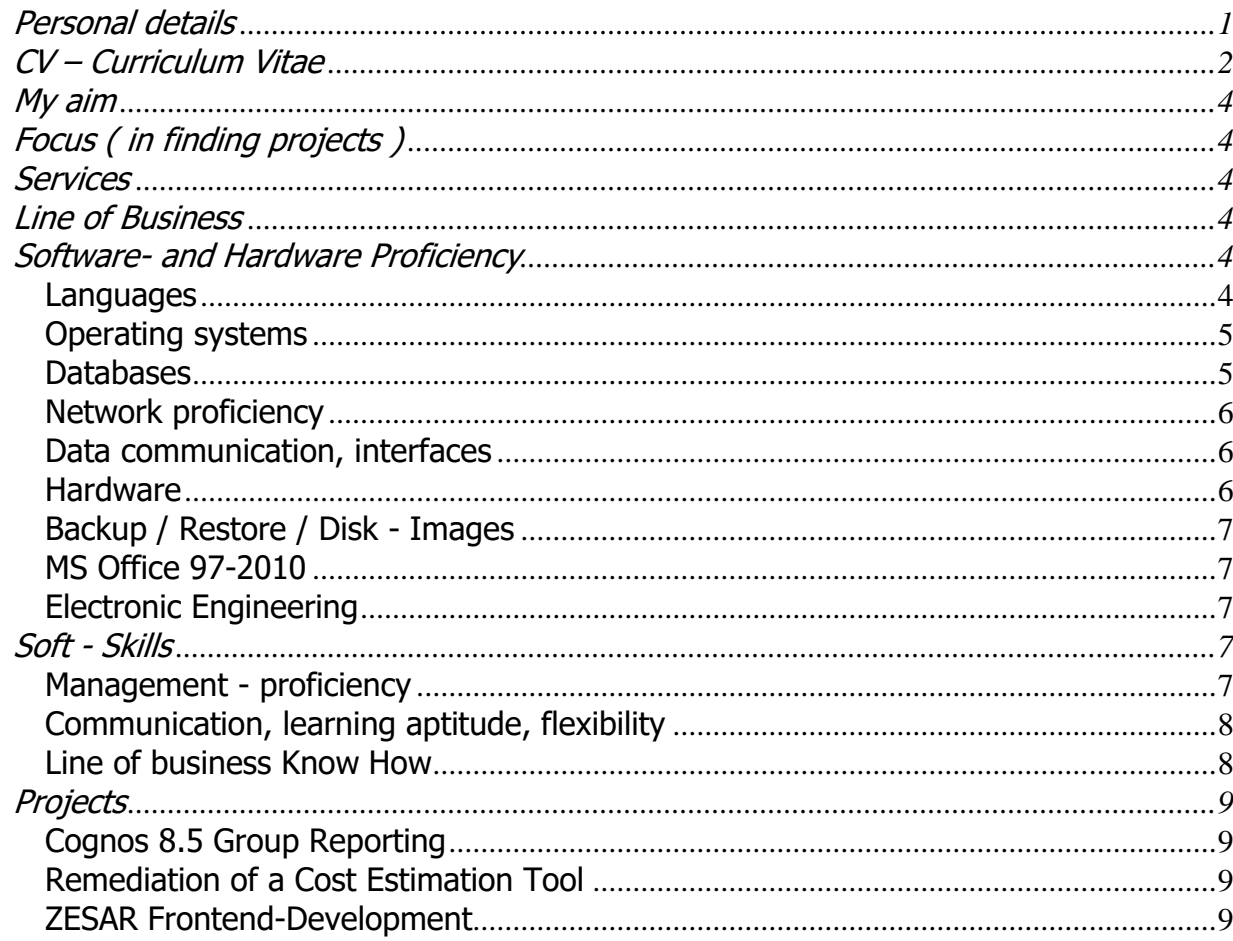

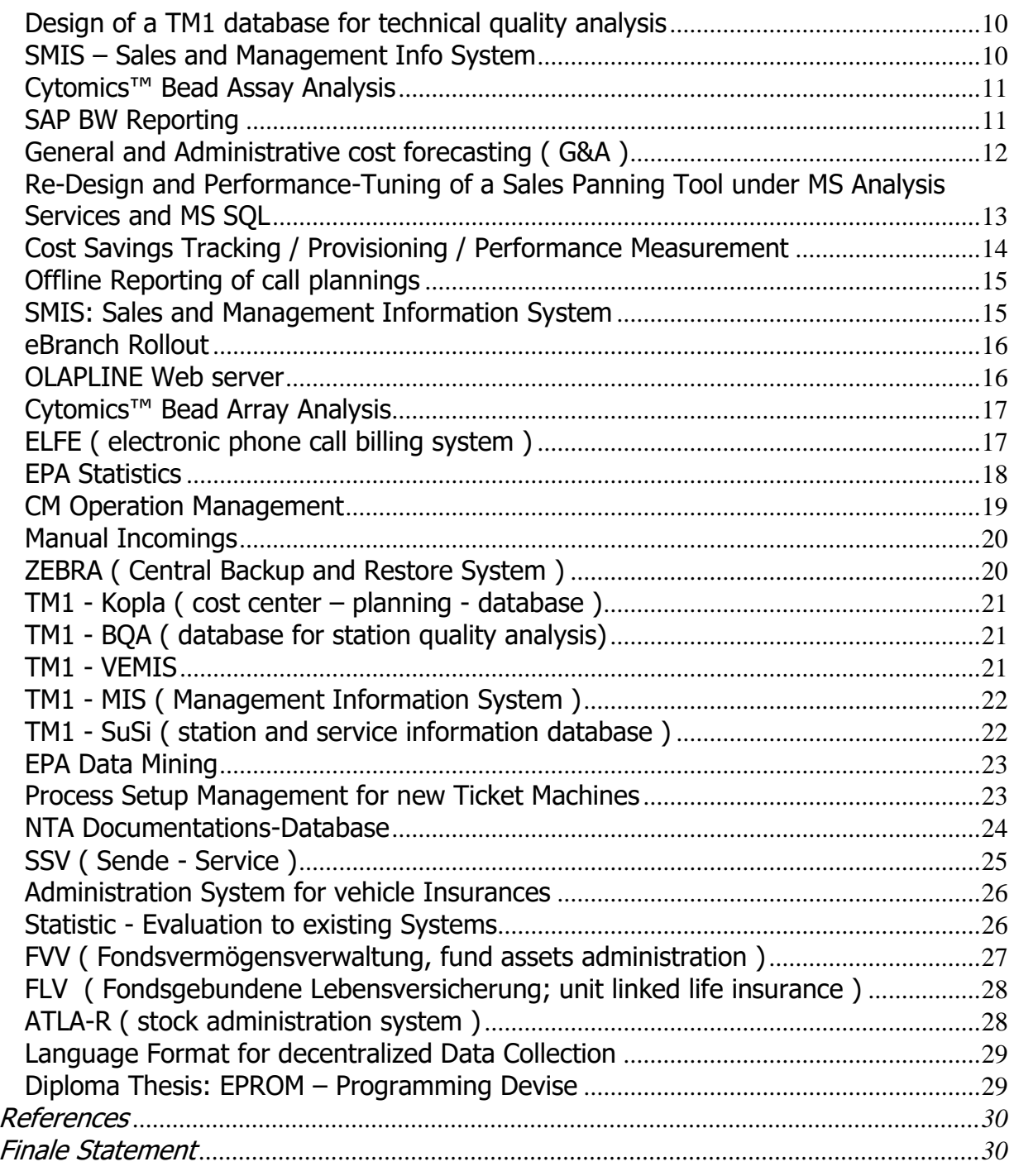

# <span id="page-1-0"></span>**CV – Curriculum Vitae**

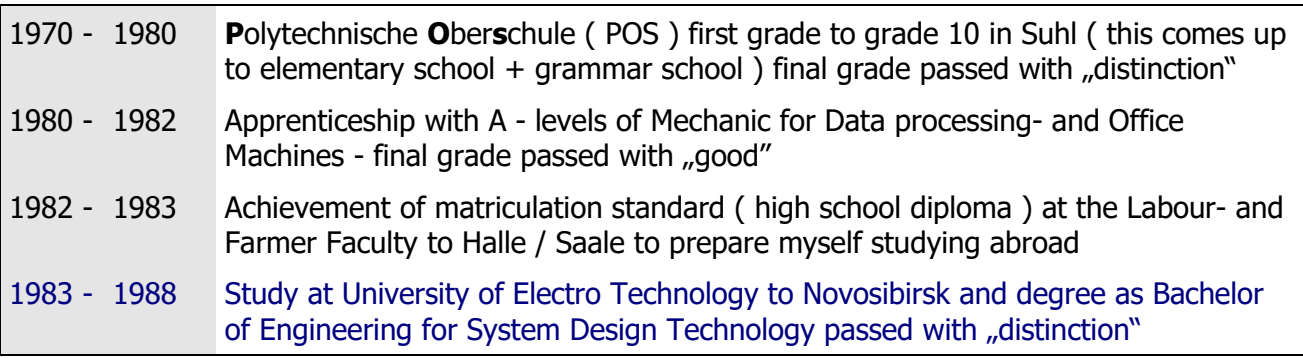

| Sep.<br>1988 - | Oct.<br>1990  | Employment as a system designer in the R & D department of Robotron -<br>Elektronik Zella – Mehlis, (creation of a syntax parser (syntax analyzer) for a<br>new designed programming language)                                                                     |
|----------------|---------------|----------------------------------------------------------------------------------------------------|
| Nov.<br>1990 - | Mar.<br>1995  | Employment as IT Consultant at DIGNOS EDV GmbH in Mörfelden - Walldorf:<br>including service on several clients, project analysis, database - design,<br>implementation                                                                                            |
| Apr.<br>1995 - | Nov.<br>1997  | Freelance activity as a IT consultant: contracts for services with MLP Dignos<br>Software GmbH to Heidelberg, service on several clients, project management,<br>project analysis, database - design, implementation                                               |
| Dec.<br>1997   | Dec.<br>2001  | Freelance activity for TLC GmbH with projects doing parallel for several<br>corporations of the Deutsche Bahn (appr. DB, German railways): advisory<br>service, analysis, project management, programming, business management,<br>supporting technical management |
| Jan.<br>2002   | Jan.<br>2003  | Freelance activity for DB Systems GmbH with projects for several corporations of<br>the Deutschen Bahn, analysis, programming, business management, TM1-<br>implementation, supporting technical Management                                                        |
| Feb.<br>2002   | Jun.<br>2003  | Freelance activity for Beckman Coulter, project management, analysis, user-<br>software - development                                                                                                    |
| Aug.<br>2003   | Sep.<br>2003  | Freelance activity for Sinius GmbH: programming for supporting of software<br>packaging; automat. Install - procedures for terminal server                                                                                                    |
| Oct.<br>2003   | Nov.<br>2005  | Extensive advisory service at a BI1-Project for a market leader in developing<br>technical orthopedics, development of a "Sales & Management Information<br>System" and a call planning and reporting system                                                       |
| Dec.<br>2005   | Feb.<br>2006  | Developing of programs for offline – visiting - reporting                                                                                                    |
| Mar.<br>2006   | May<br>2007   | BI-development for "Cost Savings Tracking" with Applix TM1 for a major bank in<br>Amsterdam / Netherlands                                                                                                    |
| June<br>2006   | Sep.<br>2007  | BI-development for "Global Cost Savings Tracking" with FDM, Hyperion Essbase<br>and MS SQL 2005 for a major bank in Amsterdam / Netherlands                                                                                                    |
| Jan.<br>2008   | Jan.<br>2008  | SMIS – Sales Management Information System. POC2, to replace the whole OLAP<br>Objects - Web frontend by arcplan. (this project is not listed separately below)                                                                                                    |
| Nov.<br>2007   | Feb.<br>2008  | BI: Redesign und performance tuning of the "Sales Panning Tool" with MS SQL<br>2000 und MS Analysis Services for a supplier company for automobile parts                                                                                                    |
| März<br>2008   | July<br>2009  | BI-development: "General and Administrative Cost Forecasting (G&A)" in the<br>branche of industrial real estate in Amsterdam/NL.                                                                                                    |
| Jan.<br>2009   | Oct.<br>2009  | Design of a TM1 OLAP database and a TM1Web frontend in order to analyze SAP<br>key figures; based on SAP BW - cubes.                                                                                                    |
| Aug.<br>2009   | Sept.<br>2009 | Optimization of Cytomics <sup>™</sup> Bead Assay Analysis; implementation of new curve fits                                                                                                    |
| Oct.<br>2009   | Oct.<br>2009  | Enhancement of arcplan functionality: an interface to start TM1 Turbointegrator<br>processes and gather their results                                                                                                    |
| Nov.<br>2009   | Dec.<br>2009  | Design of a TM1 database for technical quality analysis project ( Deutsche Bahn )                                                                                                    |

<sup>&</sup>lt;sup>1</sup> **BI**: Business Intelligence: refers to computer-based techniques used in spotting, digging-out, and analyzing business data. BI technologies provide historical, current, and predictive views of business operations.

<sup>&</sup>lt;sup>2</sup> **POC**: Proof of Concept: is a short and/or incomplete realization of a certain method or idea(s) to demonstrate its feasibility.

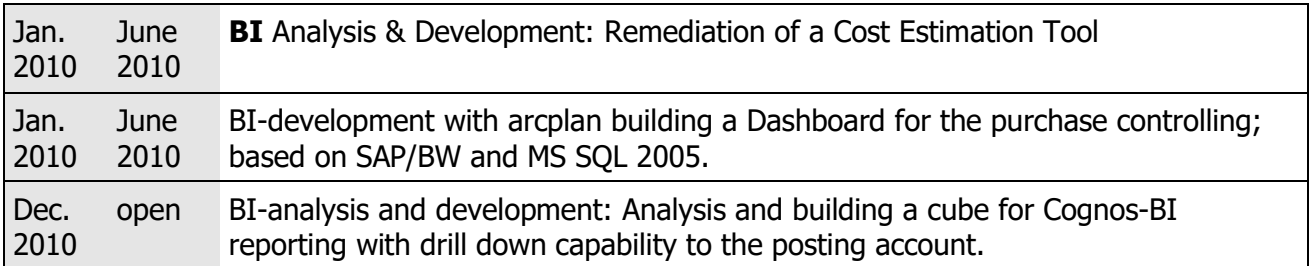

# <span id="page-3-0"></span>**My aim**

BI – applications are running faultless, easy to use and with high – performance to get the customer run his enterprise in an efficient and flexible way to safeguard the existence and the expansion of the enterprise for a long term.

#### <span id="page-3-1"></span>**Focus** ( in finding projects )

#### **Primary**

- **-** Business Intelligence ( based on OLAP Technologies, prior ranking TM1 )
- **-** Web design ( OLAP Objects for TM1, insight, ASP )
- **-** Software design ( C/C++, Perl, VB, ksh, …)
- **-** Database design ( SQL-Databases and OLAP databases )

#### **Secondary**

- **-** System administration Windows NT / 2000 / 2003 / 2008, Linux, Unix
- **-** Software distributing, installation programs
- **-** PC Support in large networks

# <span id="page-3-2"></span>**Services**

- **-** Advisory service / consulting
- **-** Project management / organization / coordination
- **-** Project analysis / software design
- **-** Administration / support
- **-** Quality management / testing
- **-** reporting

# <span id="page-3-3"></span>**Line of Business**

- **-** Hardware design
- **-** Software design
- **-** Insurance and financial services
- **-** Transport-, traffic- and logistic services
- **-** Stoff analysis, labratory technics
- **-** Technical orthopedics

# <span id="page-3-4"></span>**Software- and Hardware Proficiency**

#### <span id="page-3-5"></span>**Languages**

- TM1: very good knowledge: TI Turbo Integrator programming, TM1 rules
- Perl: very good knowledge: referring to skills / programming
- awk: Copybook- and MICROFOCUS dialog system syntax analyzer, extensive scripts for codegeneration ( Cobol, C ): very good knowledge
- Basic: VBA, VB, VB.net: very good knowledge
- C: very good knowledge
- PL/SQL: under Oracle 8: very good knowledge
- SQL: very good knowledge
- Shell: ( sh, csh, ksh ): very good knowledge, extensive scripts under Unix
- $-$  cmd ( $NT$  command interpreter)
- Wise: InstallMaster Scripts for different installation routines ( Windows 95 / NT / 2000 ): very good knowledge
- C++: Batch programs; Visual Studio 5.0 u. 6.0: good knowledge
- Mantis: together with SUPRA / SOL and ADABAS D under IBM Host and HP / Unix: very good knowledge
- Clipper: very good knowledge
- dbase: dbase III, Clipper: very good knowledge
- Fortran: good knowledge
- Pascal: good knowledge
- Rexx: used under OS / 2: good knowledge
- Yacc / lex: syntax analyzer for MANTIS: good knowledge
- Assembler: MASM, 80 x 86, 8080, Z80: good knowledge
- Machine languages: Z80: very good knowledge
- Cobol: MICROFOCUS COBOL: good knowledge

#### <span id="page-4-0"></span>**Operating systems**

- CP / M: ( diploma thesis, Cross-Assembler )
- HPUX: HP 9000 / Unix, MANTIS and ADABAS D
- Unix
- Windows 2000 advanced server optimized for TM1, Windows XP
- Windows NT terminal server (long lived experiences in administration)
- Windows 2003 server and domain controller
- Windows 2003 standard- and terminal server: very well familiarized in installation and administration
- Windows 2003 Web-Sever edition
- SuSE Linux
- Red Hat Linux: advanced knowledge Unix / Linux; experiences in administration of Linuxservers for many years
- SUN OS, Solaris, Free BSD: administration knowledge Sun Solaris and BSD
- Windows 95 BKU- and Win NT BKU3 computer: very good knowledge in operating of applications on BKU - conform links of applications and for implementation these computers into BKU - network

#### <span id="page-4-1"></span>**Databases**

- MS SQL 2005 (SSIS=Integration Services/SSAS=Analysis Services)
- MS SQL 2000 (Enterprise Manager, DTS Processes)
- Access: Access 97, Access 2000
- Adabas: ADABAS D
- $-$  DB2

- Lotus Notes: advanced knowledge in using Lotus Notes
- mSQL / mySQL
- ocelot-SQL

<sup>&</sup>lt;sup>3</sup> BKU: Bürokommunikation Unternehmensweit ( branch communication corporate wide ) Windowsenvironment in WAN of the DB – Deutsche Bundesbahn ( German railways ), adapted at their requirements with distribution of every application to server with central connection

- $-$  *ODBC* access to SOL databases
- SQL: wide knowledge in db design
- SOL-DS
- SOL SUPRA
- ERWIN Data Modeler ( Entity Relation Ship Manager for Windows )
- Applix TM1 OLAP / MOLAP database
	- Version 8.4.3, Turbo Integrator, Perspectives, Rules, Feeders, in particular ETL
	- Data warehousing ( Data Warehouse / Data warehouse please look at  $\rightarrow$  Data warehousing )
	- Proficiency in particular in installation, implementation, upgrade, backup, user management, security - management, tuning, performance - readings, management of Windows NT servers, Windows 2003 server ( 32 & 64Bit )
	- Design of OLAP databases
	- Process Programming into Turbo Integrator, using of perspectives
	- Creation of operator interfaces with Excel ( process sheet functions and VBA programming )
	- Creation of Web Frontends with OLAP Objects, TM1 Web and insight / dynasight
- *Oracle* 7 and 8
	- Database design, Data warehousing
	- extensive proficiency in setup, tuning / performance readings and backup large Oracle – databases ( for example: EPA reservation – database ); automatic generation of loading - scripts
	- script controlled setup of complete Oracle databases

#### <span id="page-5-0"></span>**Network proficiency**

- Windows network: network administration of Windows NT 4.0 / Windows 2000 domains
- Setup network links WinNT / Windows 2003 terminal server
- Network link to computer through Switches and HUBs
- Setup of DSL routers (incl. DNS, Wins and Firewall)
- extensive proficiency to features in linking of BKU computers within the network of DB AG
- extensive proficiency in dealing with printers, printer driver, installation of network- and station printer, solution of printer problems
- $-$  Samba: setup / administration under Linux

#### <span id="page-5-1"></span>**Data communication, interfaces**

- EDIFACT
- $-$  Ethernet
- $-$  Fax
- Internet, Intranet
- ISDN: implementation EUMEX telephone system and AVM FRITZ! card
- LAN, LAN Manager
- NetBeui
- NetBios
- Parallel interface
- PC Anywhere: pc Anywhere 10.5, wide experience
- $-$  RPC
- $-$  RS232
- SMTP: programming with Perl
- SNMP: supervision Compaq Server
- TCP/IP: ftp, telnet, Exceed

#### <span id="page-5-2"></span>**Hardware**

Proficiency in common:

- Planning, rigging and back fitting of hardware; in particular of Compag Servern and Compag -Workstations
- Extensive proficiency to architecture of PCs
- Proficiency to BIOS setups and to BIOS updates
- Very good proficiency: disk upgrades / back fitting
- Proficiency in particular:
- Proficiency in setup / backfitting / installation of: Compaq Proliant Servern 2000 / 3000 / ML 370 / ML 530 / ML 570
- CD / DVD Writer: Plextor, Sony with Nero, WinOn CD
- Printer: HP Deskjet / Officejet / Laserjet
- $-$  Modem: FRITZ!  $-$  ISDN  $-$  cards, analog modems
- PC: very good proficiency of PCs / notebooks brands: Compaq / HP, Sony, Acer, Toshiba
- $-$  Tandem
- $-$  HP: HP 9000 / Unix
- Scanner: HP flat bed scanner
- Streamer: HP
- $-$  Hardware designed: Z80 single board micro computer used as programming device for EEPROMs ( electrically erasable programmable read only memory ) , …
- Analyzer: Voltcraft Oszilloskop 6100, digital multimeter

#### <span id="page-6-0"></span>**Backup / Restore / Disk - Images**

- $-$  extensive proficiency in dealing with backup- and restore software ( Veritas Backup Excec, Arkeia Backup )
- Design of disk images for installation of workstations under Win95, NT and Linux by floppy disk - CD, network or fixed disk
- Working with tools to partition and create images ( Ghost, Partition Magic, WinOnCD, fdisk )

#### <span id="page-6-1"></span>**MS Office 97-2010**

- very good proficiency in using Word, Excel, Access, Powerpoint and Outlook and VBA Programming under MS Office
- VBA API programming

#### <span id="page-6-2"></span>**Electronic Engineering**

- Extensive electronic proficiency in particular in building of LF ( low frequency ) amplifier, for construction of I & C ( integrated circuit ) equipment for repair electronic devices, installation and programming of ISDN – telephone systems
- $-$  Practical experience at design of Assembler programming and the prototyping of eight  $-$  bit one board – micro computer ( please find further information in the diploma thesis )

This basic knowledge for design and construction of computer hardware stands me in good stead for backfittings and setup of PCs and servers.

### <span id="page-6-3"></span>**Soft - Skills**

#### <span id="page-6-4"></span>**Management - proficiency**

- Controlling of IT projects from the analysis to concept creation and implementation even to cut - over and support, coaching of staff
- Proceeding controlling: acceptance  $\rightarrow$  test  $\rightarrow$  production
- Advisory service and support for the project management
- Capable providing of a 2<sup>nd</sup>- and 3<sup>rd</sup>- Level Support; high standard IT support of users
- Analysis to support projects with subsequent consultation and quoting with appropriate

Service Level Agreements (SLAs)

- Documentation of the project progress ( provide status reports ), statistics
- Providing of development-, acceptance- and production environment for Windows NT / 2000:
	- Analyzing of the required equipment for production environment to match the client's appropriate server components and the required hardware
	- Ordering for supply of the technical environment
	- Hardware setup; complete setup of the environment with or without supplier´s support
	- Installation of the operating system and additional tools for remote controlled maintenance and bug analysis; trial run with optimizing of the hard- and software environment
	- Implementation of all development-, acceptance- or production relevant software
- To accomplish of application interviews
- To acquire new projects with the customer for the customer

#### <span id="page-7-0"></span>**Communication, learning aptitude, flexibility**

- $-$  English language good in oral and in writing
- $-$  Perfect Russian in oral and in writing
- In my opinion I can comprehend coherences and backgrounds very well based on the capability to duplicate new issues very fast. That means an excellent understanding of IT – processes. That allows me:
	- to realize problems fast and find solutions
	- to customize into technical solutions
	- to get familiarized on my own in new topics and operate them very fast ( learning by doing )
	- to grant to prioritize client's concerns and NOT "gadgetries"
- $-$  high coordination- and team aptitude: I have been part of a team quite often in which the individuals has to complement each other to find a solution.
- $-I$  am able to recruit every professional essential for a project. My very good aptitude to communicate allows me to involve everybody in a project and receive all necessary information to guarantee a smooth process.
- I always keep contacts (e. g. employees, professional contact persons, clients, inhouse support, technical support, project managers, purchasing, project controlling, key account management, etc. pp. ) on a high standard what allows me to clear up differences and find an agreement about duties and responsibilities to be done between people involved. This affords individuals to chase the project successfully and turn their attention to the problems to be solved.
- $-$  Due to my very good aptitude in communication with customers I am able to achieve:
	- quick consultations with customers concerning their requirements
	- easy and efficient clarification of issues
	- prompt useful succor, hence you really see what is required and can be turned into applications
- $-$  Flexible support assistance ( from 09:00 to 19:00, in well founded cases longer and at weekends )

#### <span id="page-7-1"></span>**Line of business Know How**

- Banks: cost reporting, cost savings tracking
- Orthopedic industry: products, distribution, planning, marketing strategies
- Transport / logistic: long lived proficiency (five years) of special organizational demands, general conditions and processes at **Deutsche Bahn AG**; in particular experienced in projects at the area of management of the technical IT - management for the corporates DB ( Deutsche Bahn) Reise und Touristik (travel and tourism), DB Station und Service (station and service),

DB Regio und die Zentrale ( regional and headquarter ). Last year a very important role played the implementation of OLAP databases ( TM1 ) into the field of cost center accounting and finance controlling of the corporate mentioned above.

 Financial service / insurance: know - how to life insurances, unit linked **LV** ( life insurance ), administration of assets, **Funds** – purchase / sales and **commission - systems** of insurances

# <span id="page-8-0"></span>**Projects**

Hint: been sorted decreased - latest project appears at first

<span id="page-8-1"></span>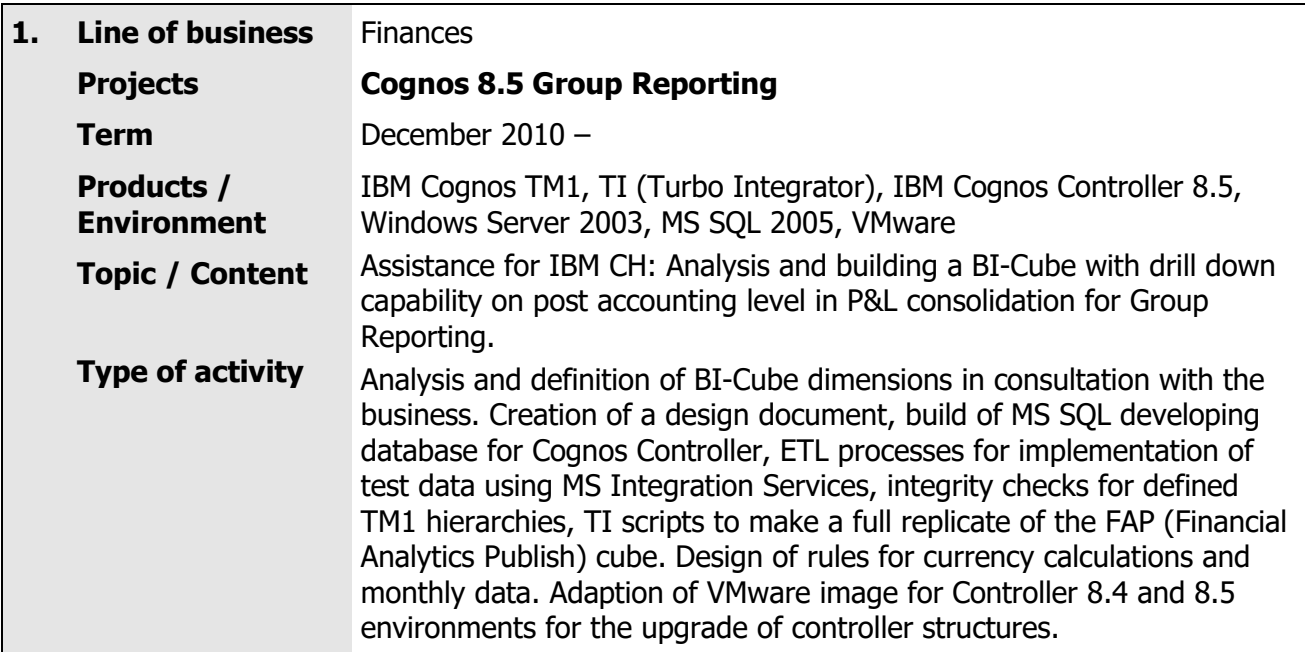

<span id="page-8-2"></span>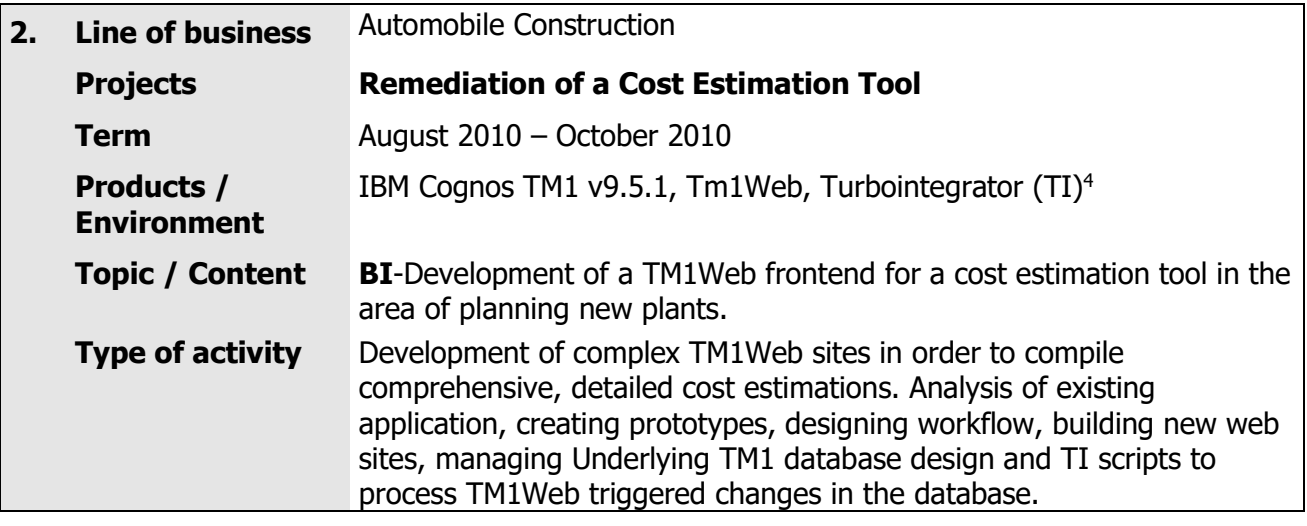

<span id="page-8-3"></span>

| 3. | <b>Line of business</b>          | Power Supply                                                                                |
|----|----------------------------------|---------------------------------------------------------------------------------------------|
|    | <b>Projects</b>                  | <b>ZESAR Frontend-Development</b>                                                           |
|    | <b>Term</b>                      | Januar 2010 - June 2010                                                                     |
|    | Products /<br><b>Environment</b> | arcplan, MS SQL 2005, Integration Services, TSQL, SAP/BW APD<br>(Analysis Process Designer) |
|    | <b>Topic / Content</b>           | BI-development with arcplan building a Dashboard for the purchase                           |

<sup>4</sup> TI: **T**urbo **I**ntegrator: TM1 Scripting Engine

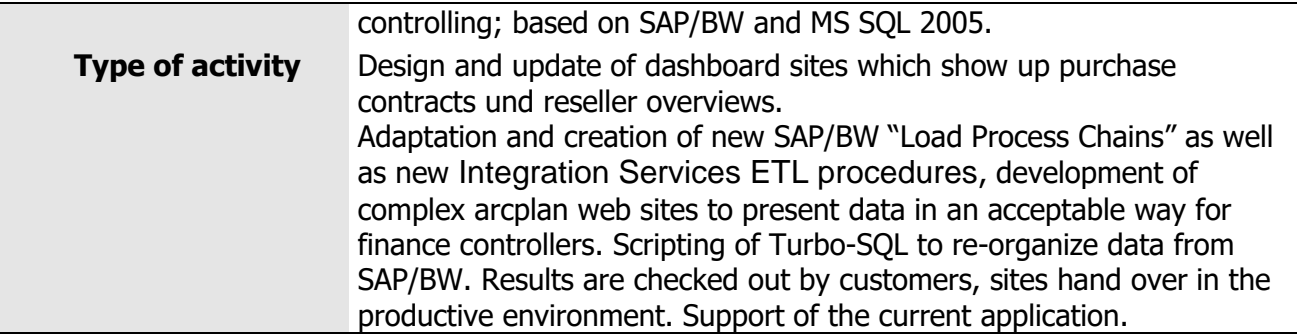

<span id="page-9-0"></span>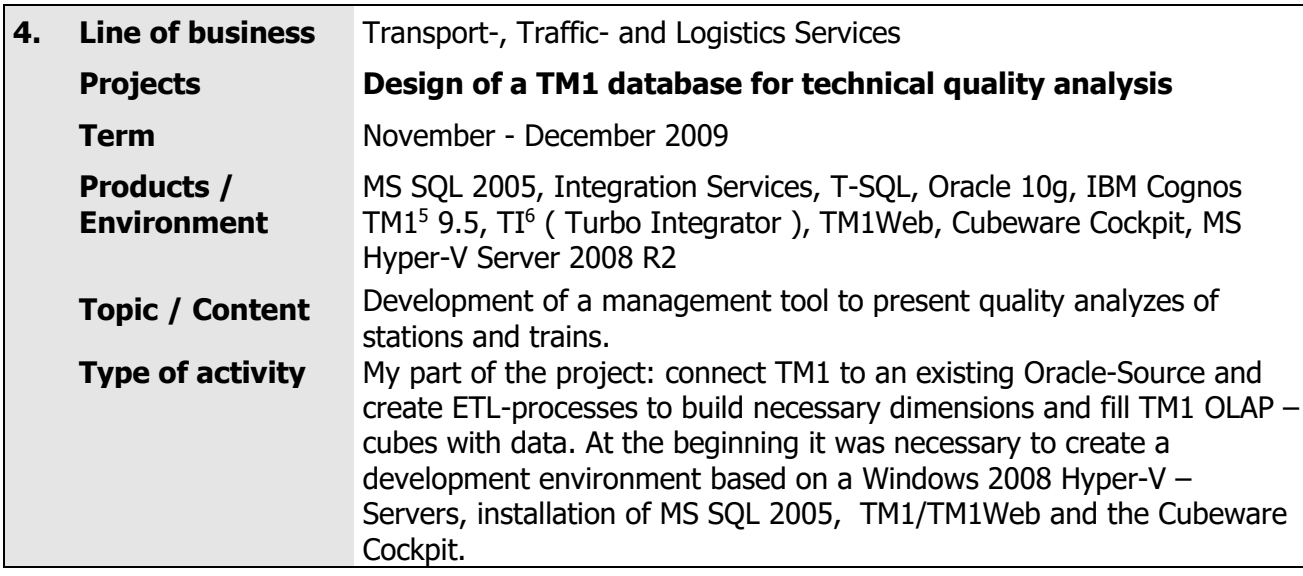

<span id="page-9-1"></span>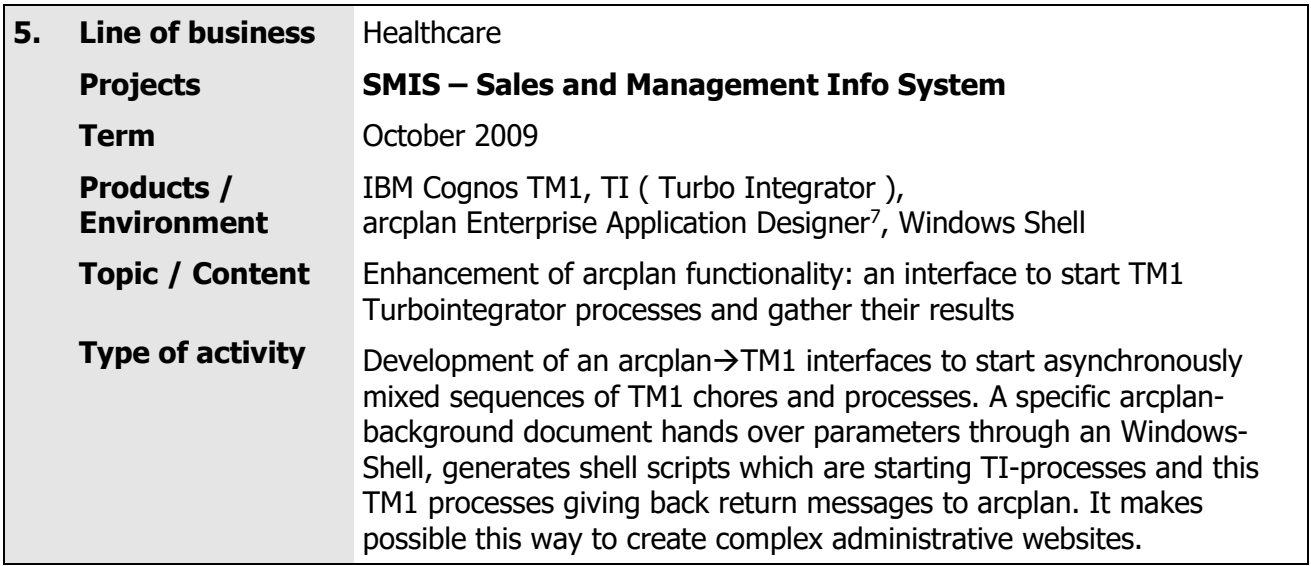

 5 IBM Cognos TM1: renamed from "Applix TM1"

<sup>6</sup> TI: **T**urbo **I**ntegrator: TM1 Scripting Engine 7 arcplan Enterprise®: very flexible BI-Platform to design and run analytic applications

<span id="page-10-0"></span>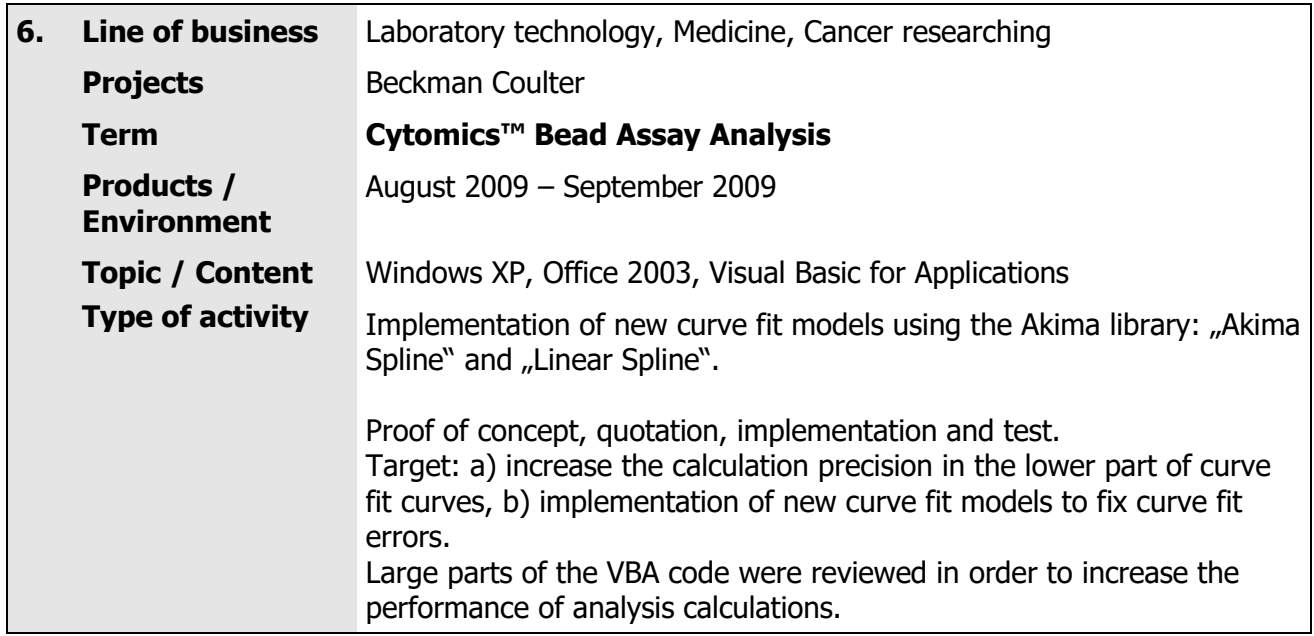

<span id="page-10-1"></span>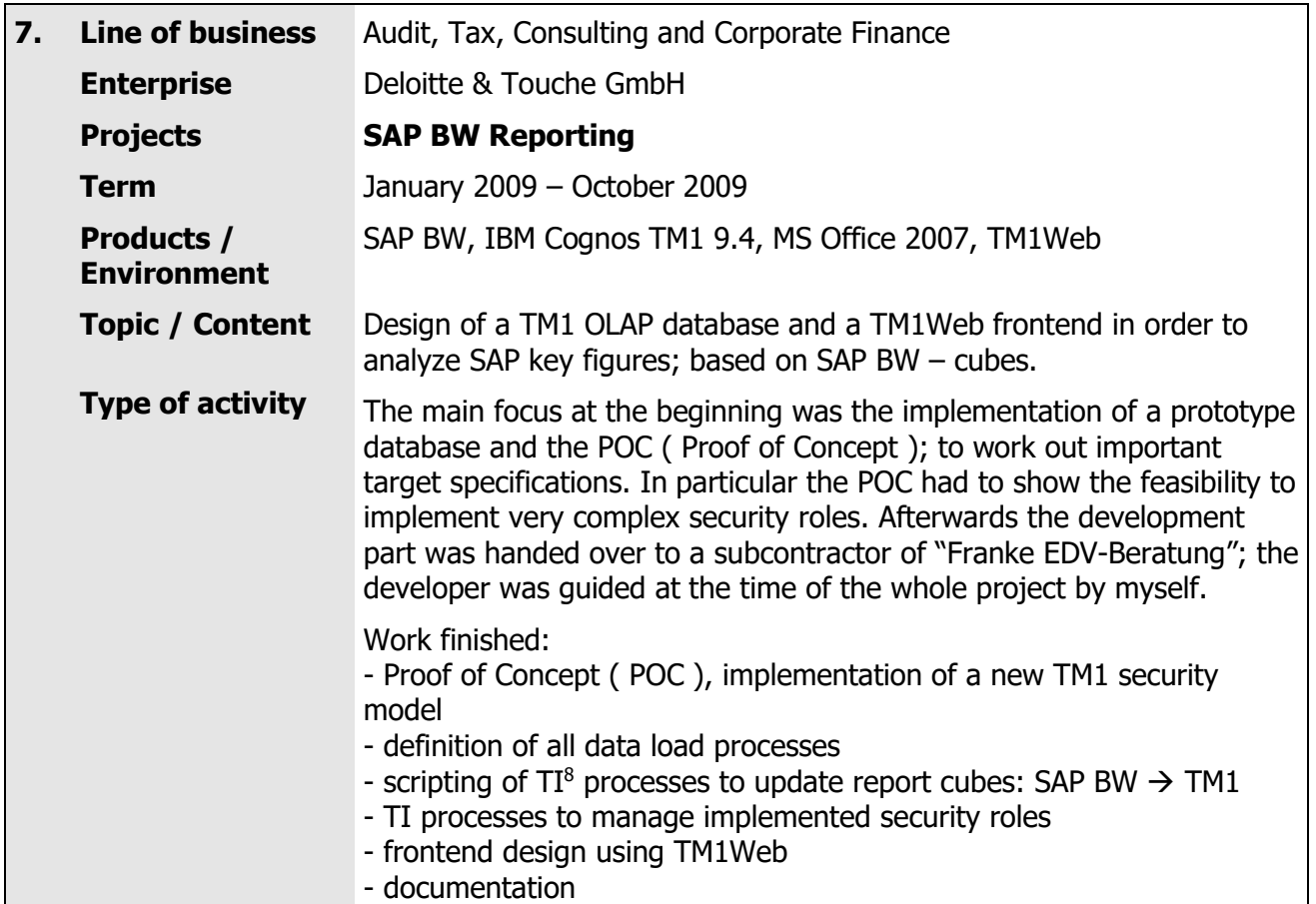

<sup>8</sup> TI: **T**urbo **I**ntegrator: scripting language for database-internal steering of TM1 and for other ETL specific purposes

<span id="page-11-0"></span>

| 8. | <b>Line of business</b>          | <b>Industrial Real Estate</b>                                                                                                    |
|----|----------------------------------|----------------------------------------------------------------------------------------------------|
|    | <b>Enterprise</b>                | ProLogis Amsterdam / NL                                                                                                    |
|    | <b>Projects</b>                  | <b>General and Administrative cost forecasting (G&amp;A)</b>                                                                                                    |
|    | <b>Term</b>                      | Marc 2008 - August 2009                                                                                                    |
|    | Products /<br><b>Environment</b> | - MOLAP-Database: IBM Cognos TM1 (earlier Applix/TM1), TM1Web<br>- Windows Server 2003 64 Bit, Windows XP, Excel 2003<br>- Frontend: arcplan Enterprise <sup>®</sup> 5.5 (earlier arcplan/dynaSight)<br>- PeopleSoft Finance, PeopleSoft HRM                                                                                                    |
|    | <b>Topic / Content</b>           | This project supports the calculation and analyses of the monthly cost<br>forecasts for employee salary and taxes as well as allows the input of<br>Budgets.                                                                                                    |
|    | <b>Type of activity</b>          | Analysis, Development and Re-Design including TM1, TM1web und<br>arcplan for cost analysis and cost forecast calculations.<br>At the beginning I made a detailed analysis of the existing G&A Data<br>Model and the related arcplan frontends as well:<br>- documentation and bug-finding in 78 TI scripts<br>- bug-fixing and performance tuning of all TI scripts<br>- performance tuning of existing arcplan websites: search for<br>recursions using "SEMI Script Pro", "clean-up" of central arcplan<br>documents.<br>- complete graphical re-design of the user interface:<br>a) navigation update<br>b) introduction of standards for interactive objects<br>c) adaptation of websites (user friendly and intuitive control, bug-<br>fixing, implementing easier filters using MDX <sup>9</sup> -Subsets)                                                                                                    |
|    |                                  | Additional development demands:<br>- migration from dynaSight 4.1 to arcplan 5.5; migration tests<br>- creation of a new arcplan sites for Plan-/Actual-Analysis<br>- update of Power Point help sites<br>- implementation of a dynamical print menu within the navigation<br>context site<br>- development of arcplan print sites<br>- development of an arcplan->TM1 interface to start TI-<br>processes asynchronously on websites<br>- creating of arcplan maintenance websites; e.g. create new<br>forecast versions<br>- Re-Design of the whole G&A model:<br>a) bring in additional dimensions into G&A cubes<br>b) create & update dimensions directly from PeopleSoft (PS)<br>c) download of PS HRM <sup>10</sup> data into TM1 employee cube<br>d) creation of TM1Web budget input sites (incl. Action Buttons &<br>background processes)<br>e) creation of a new security model with user roles implemented in<br>TM1 using rule-driven security.<br>Supporting the Forecast- & Analysis team when they implementing<br>changes on the TM1 model, when occurring any TM1 problems,<br>delivering TM1 database administration and arcplan enterprise services<br>administration. |

<sup>9</sup> MDX: **M**ulti**d**imensional E**x**pressions: is used to create dimensional hierarchies dynamically <sup>10</sup> PS HRM: PeopleSoft Human Resource Management

<span id="page-12-0"></span>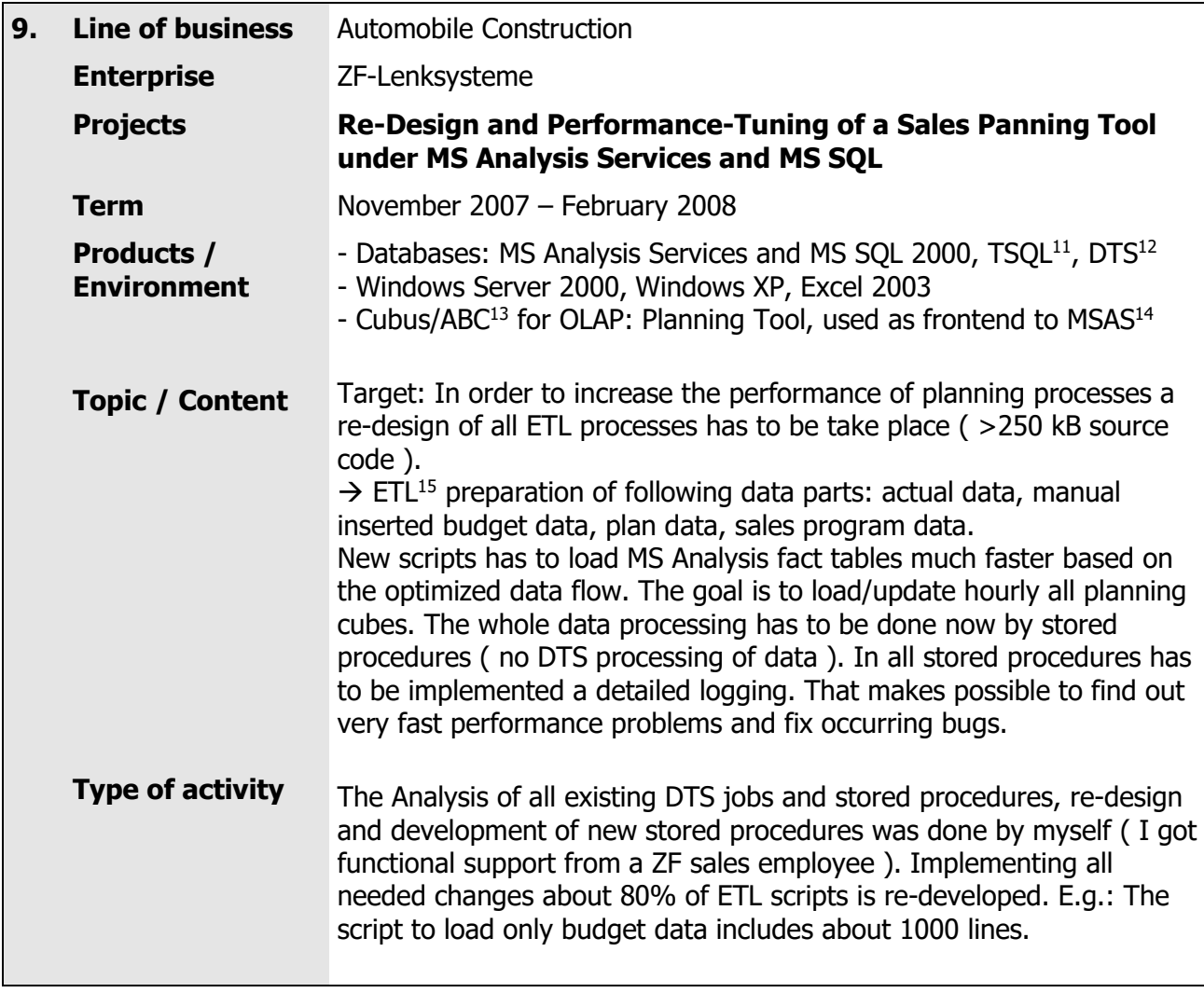

<sup>&</sup>lt;sup>11</sup> TSQL: Transact SQL; MS SQL internal scripting language

<sup>&</sup>lt;sup>12</sup> DTS: Data Transformation Services: is a set of objects and utilities to allow the automation of extract, transform and load operations to or from a database.

<sup>&</sup>lt;sup>13</sup> Cubus/ABC: the can generate websites based on Excel workbooks to connect to MS Analysis Services

<sup>&</sup>lt;sup>14</sup> MSAS: Microsoft Analysis Services: is a part of MS SQL 2000, OLAP database.

<sup>&</sup>lt;sup>15</sup> ETL: The processes of Extracting, Transforming (or Transporting) and Loading data from source systems into a data warehouse.

<span id="page-13-0"></span>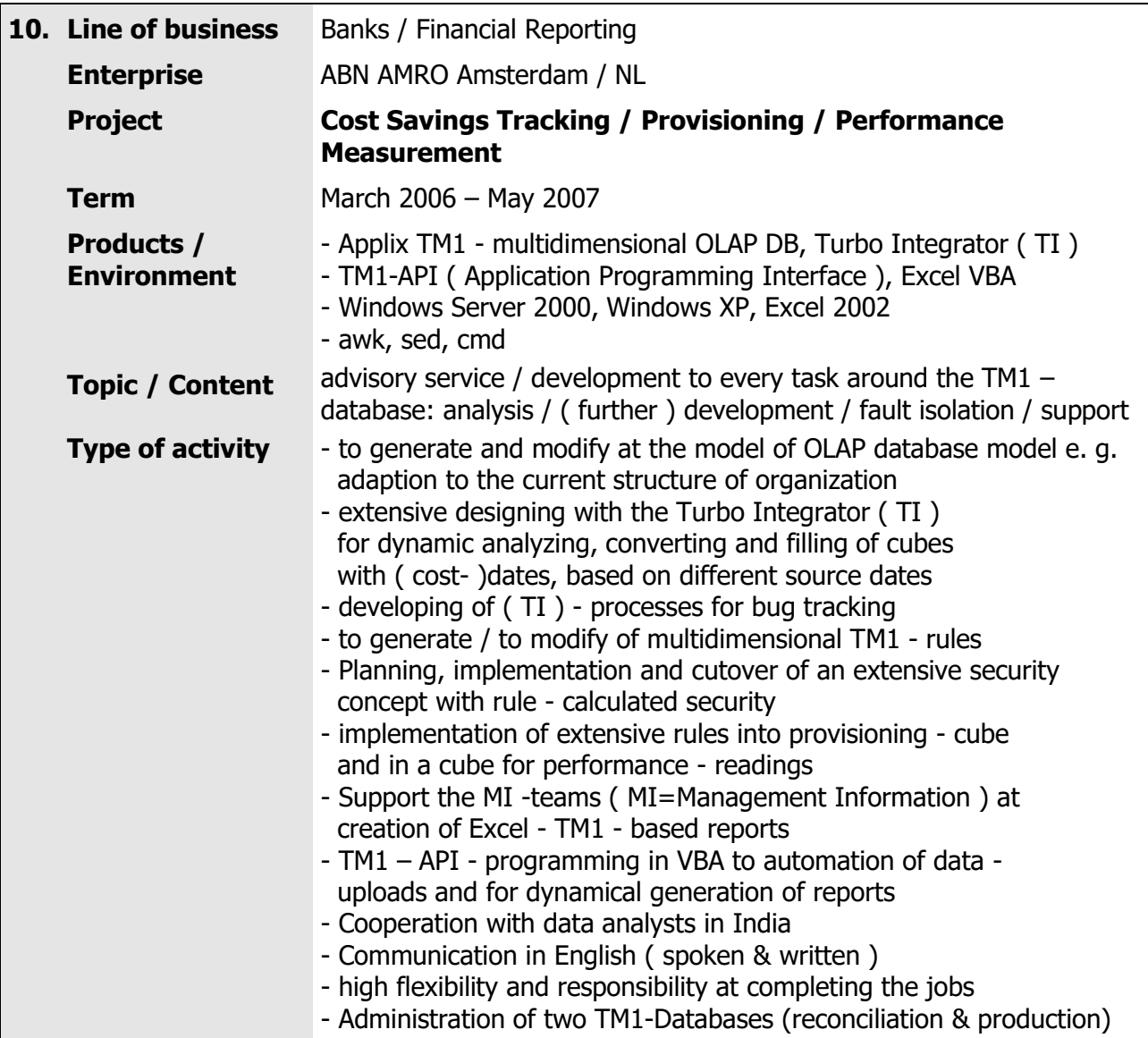

<span id="page-14-0"></span>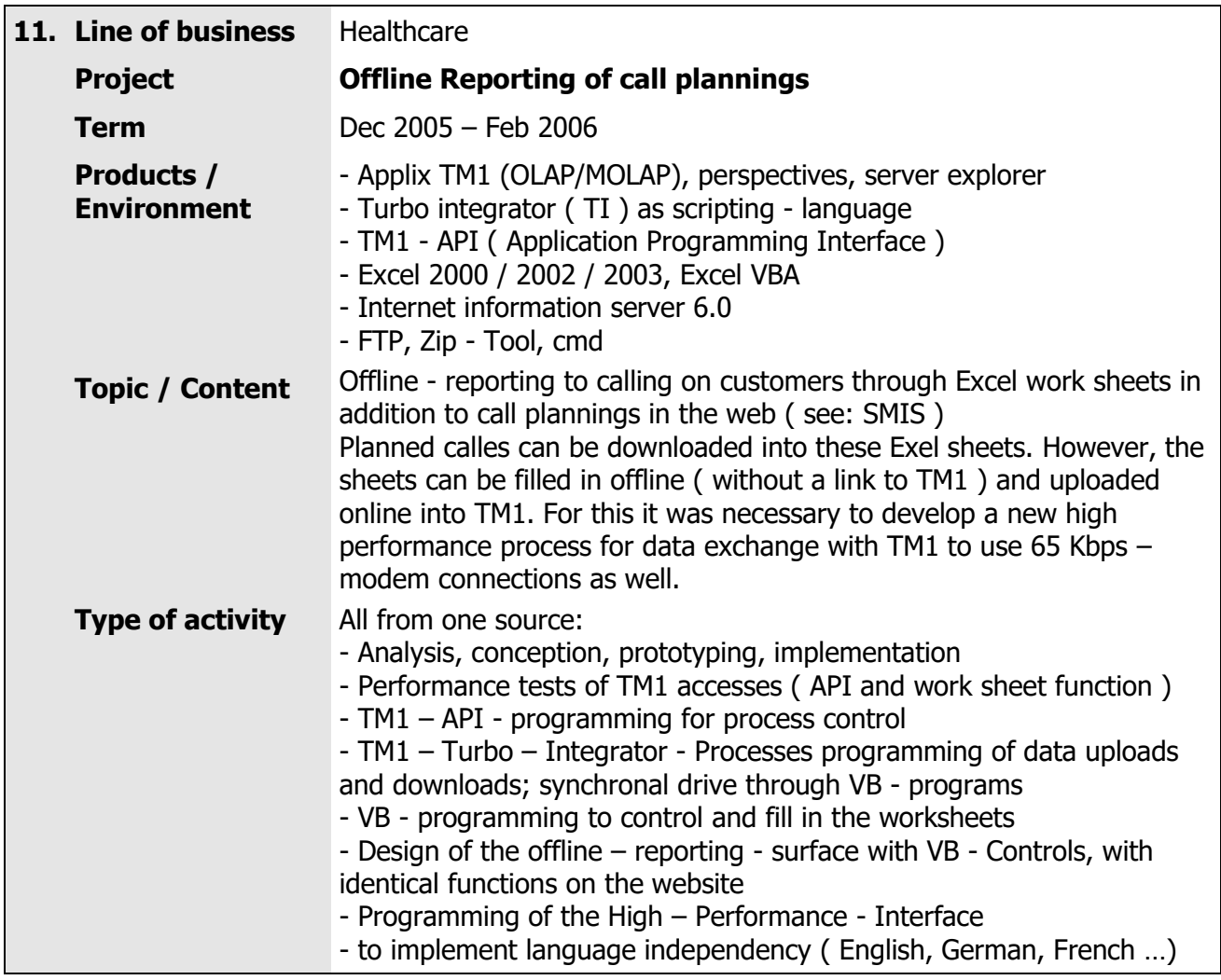

<span id="page-14-1"></span>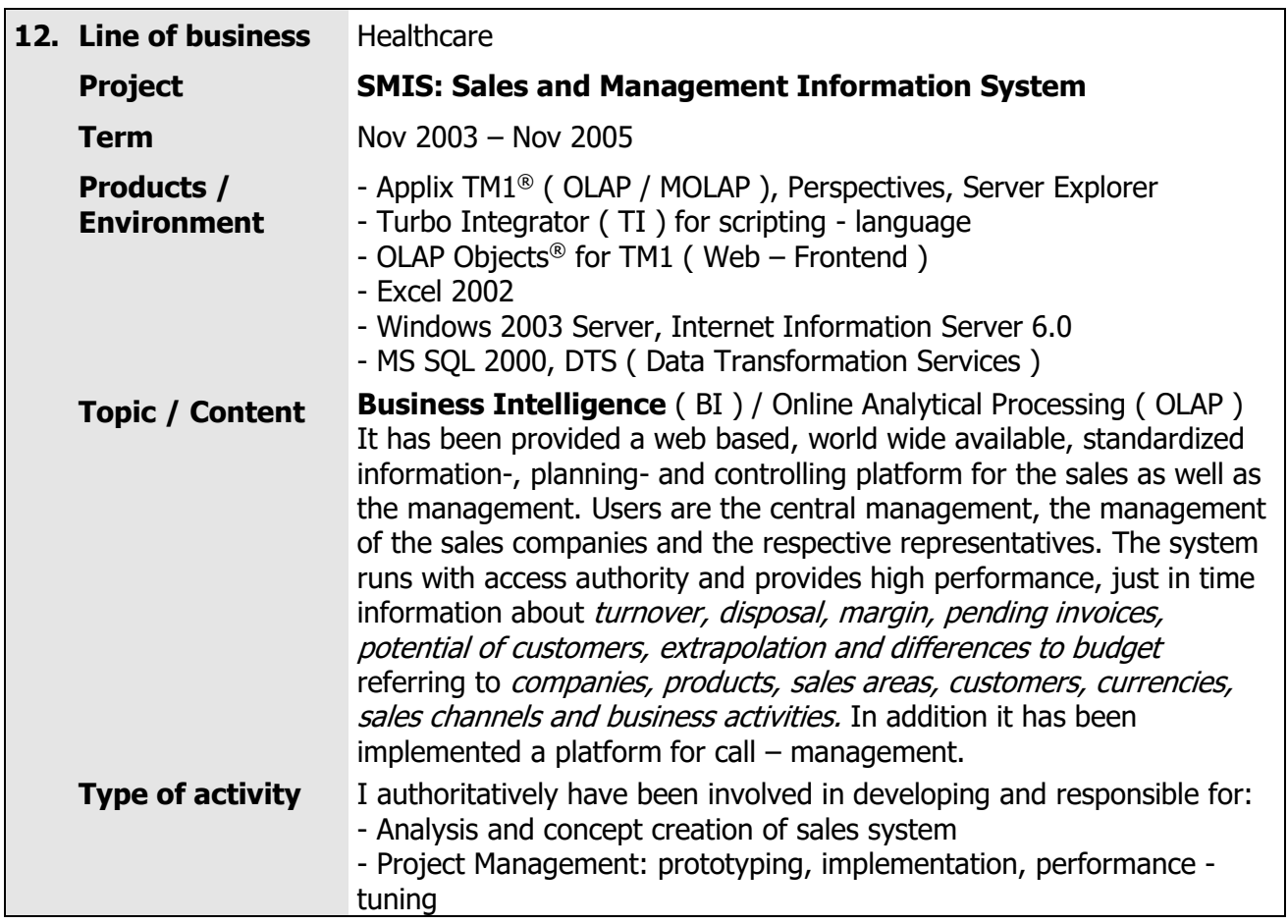

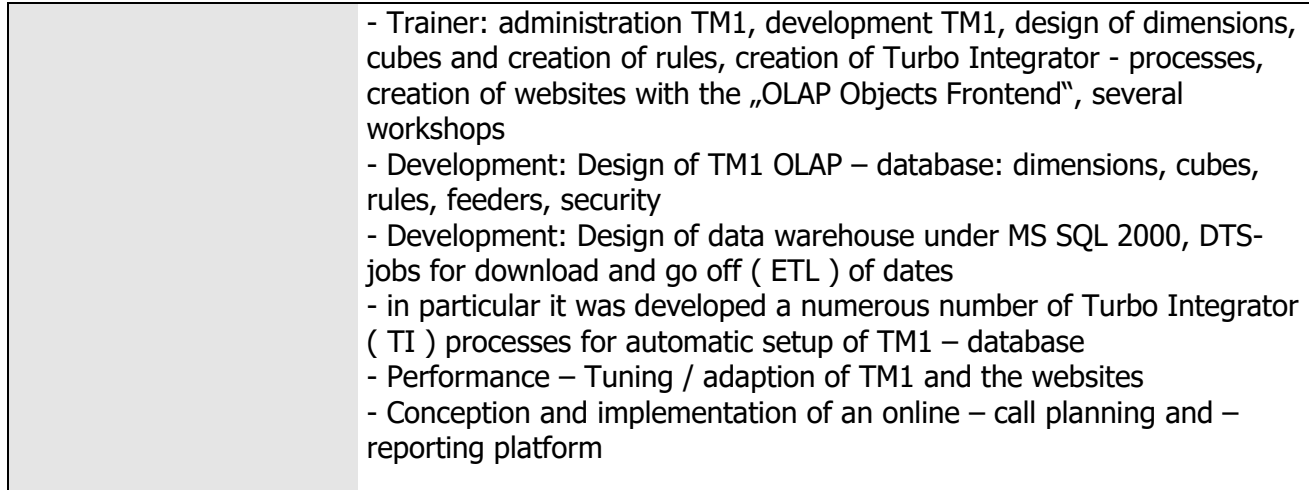

<span id="page-15-0"></span>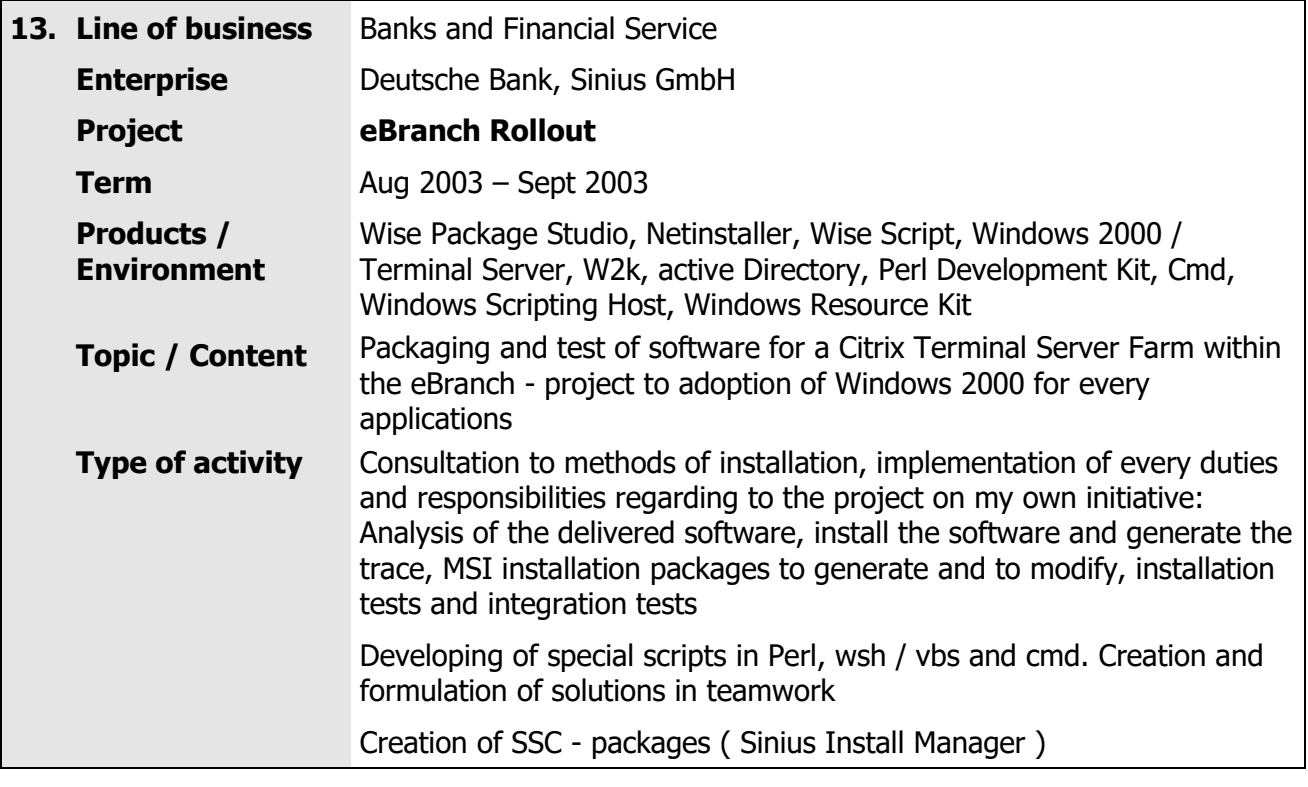

<span id="page-15-1"></span>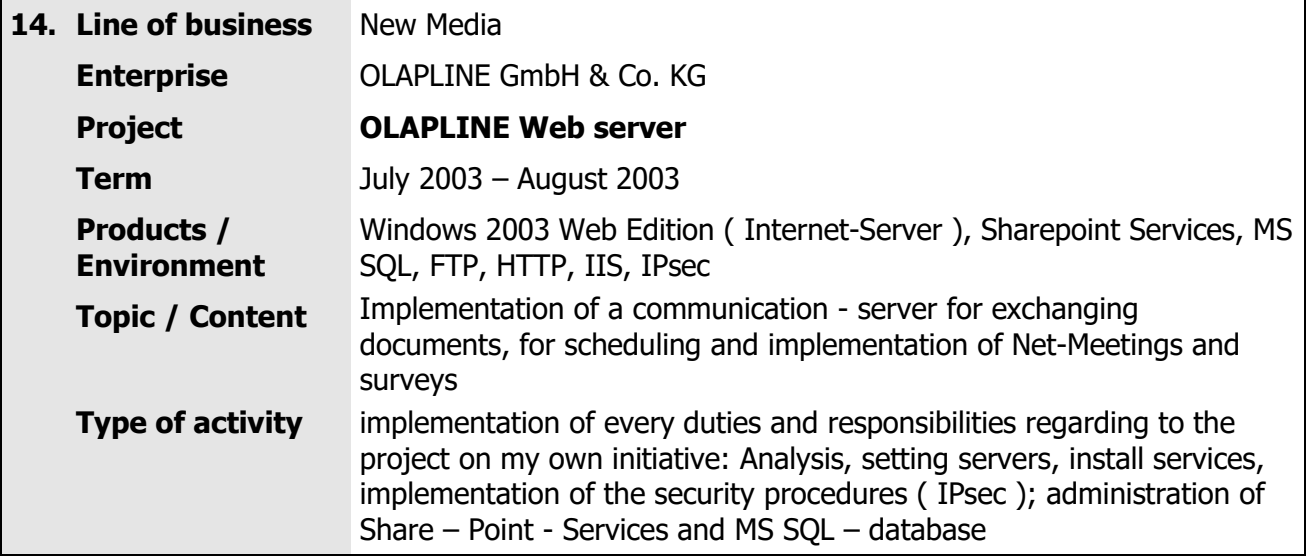

<span id="page-16-0"></span>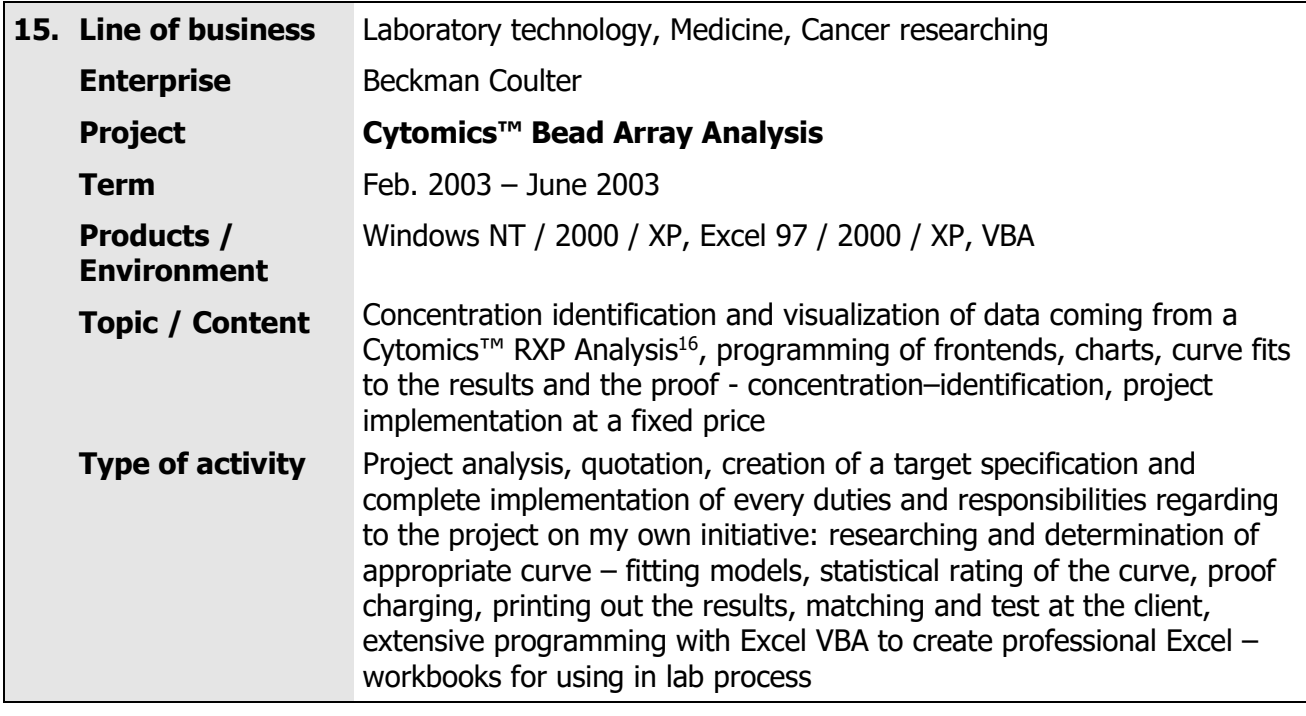

<span id="page-16-1"></span>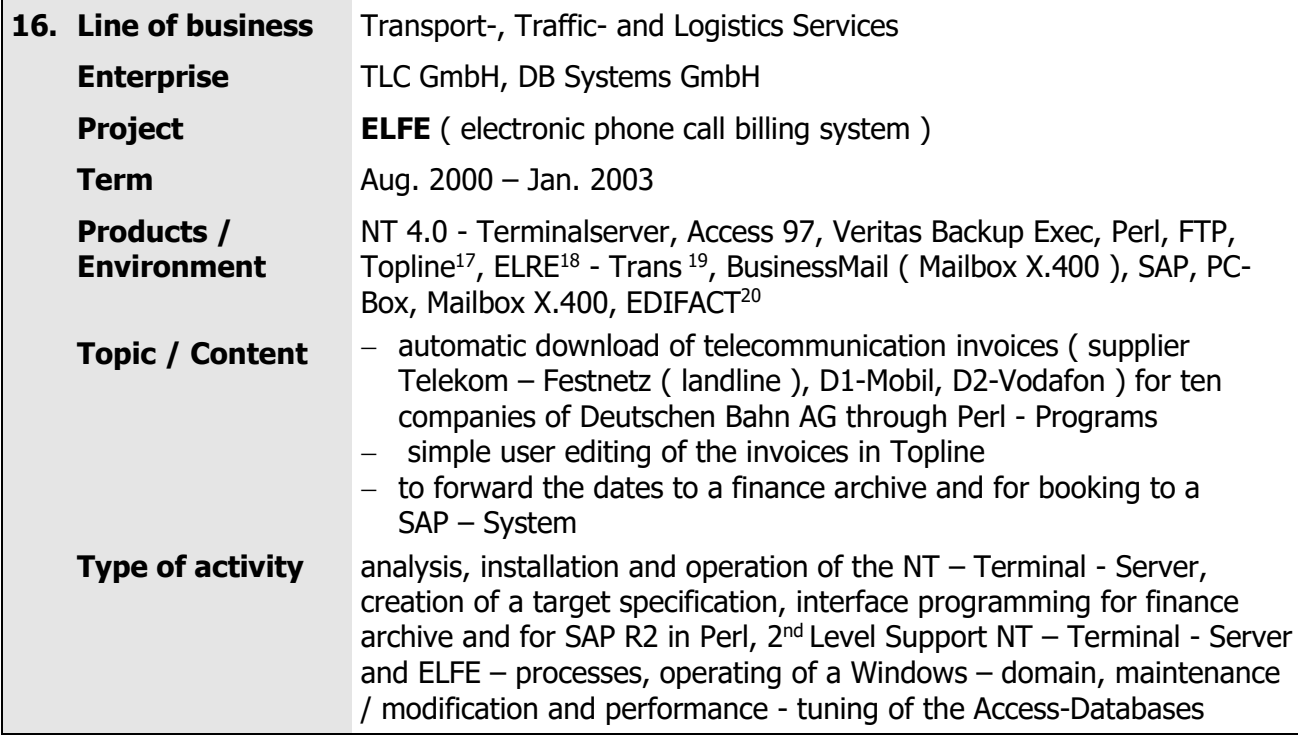

 $\overline{a}$ <sup>16</sup> **RXP Analysis**: concentration identification of messengers for information interchange amongst cells

<sup>&</sup>lt;sup>17</sup> Topline: program of the company WKS GmbH electronic charging of telecommunication invoices

<sup>18</sup> **ELRE**: electronic charging Deutsche Telekom

<sup>19</sup> **ELRE-Trans**: program of Telekom for download of telecommunication - invoices, which are provided in - so called - PC - boxes

<sup>20</sup> **EDIFACT**: electronic data interchange for administration, commerce and transport; worldwide standardized language for data transfer

<span id="page-17-0"></span>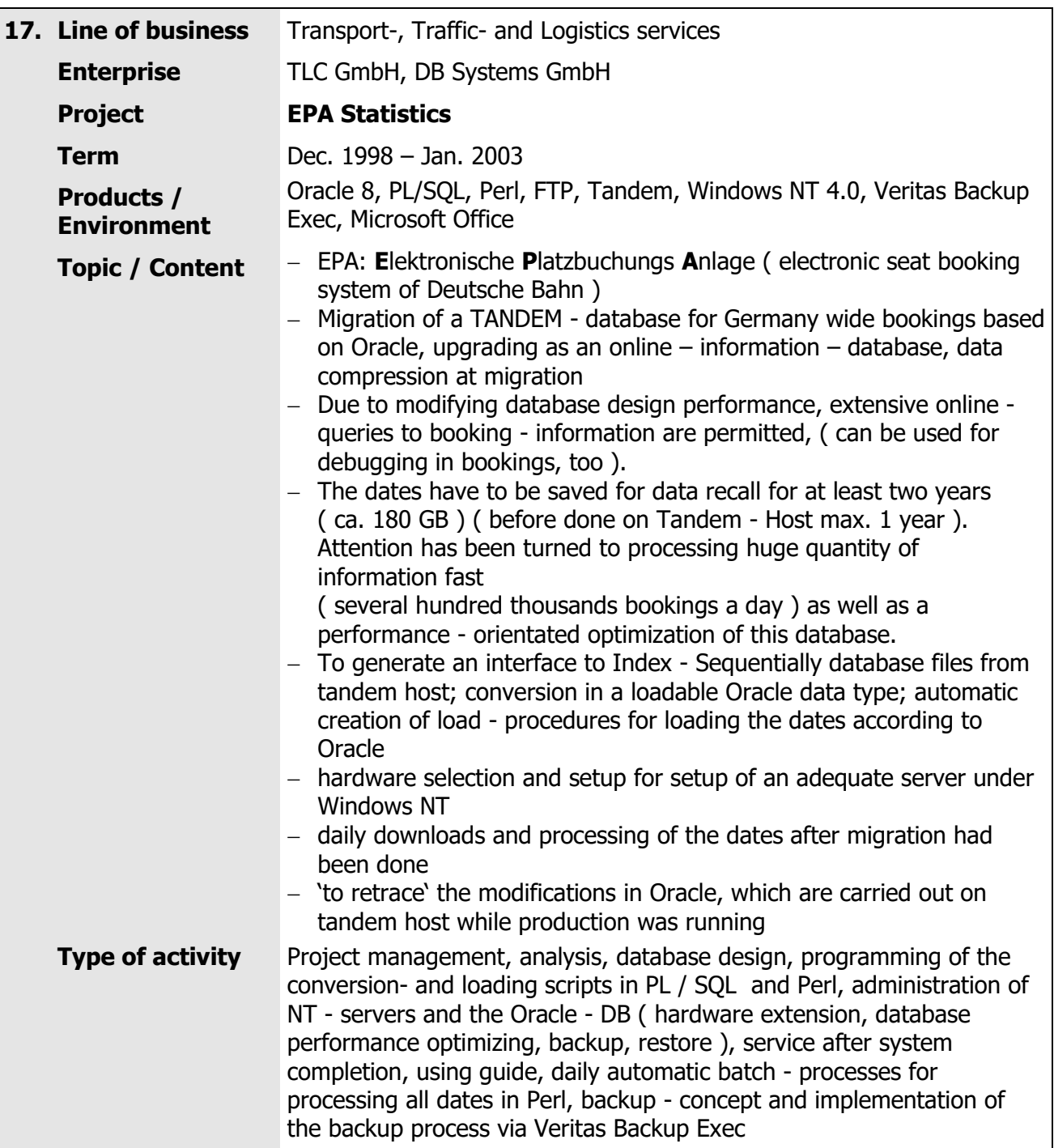

<span id="page-18-0"></span>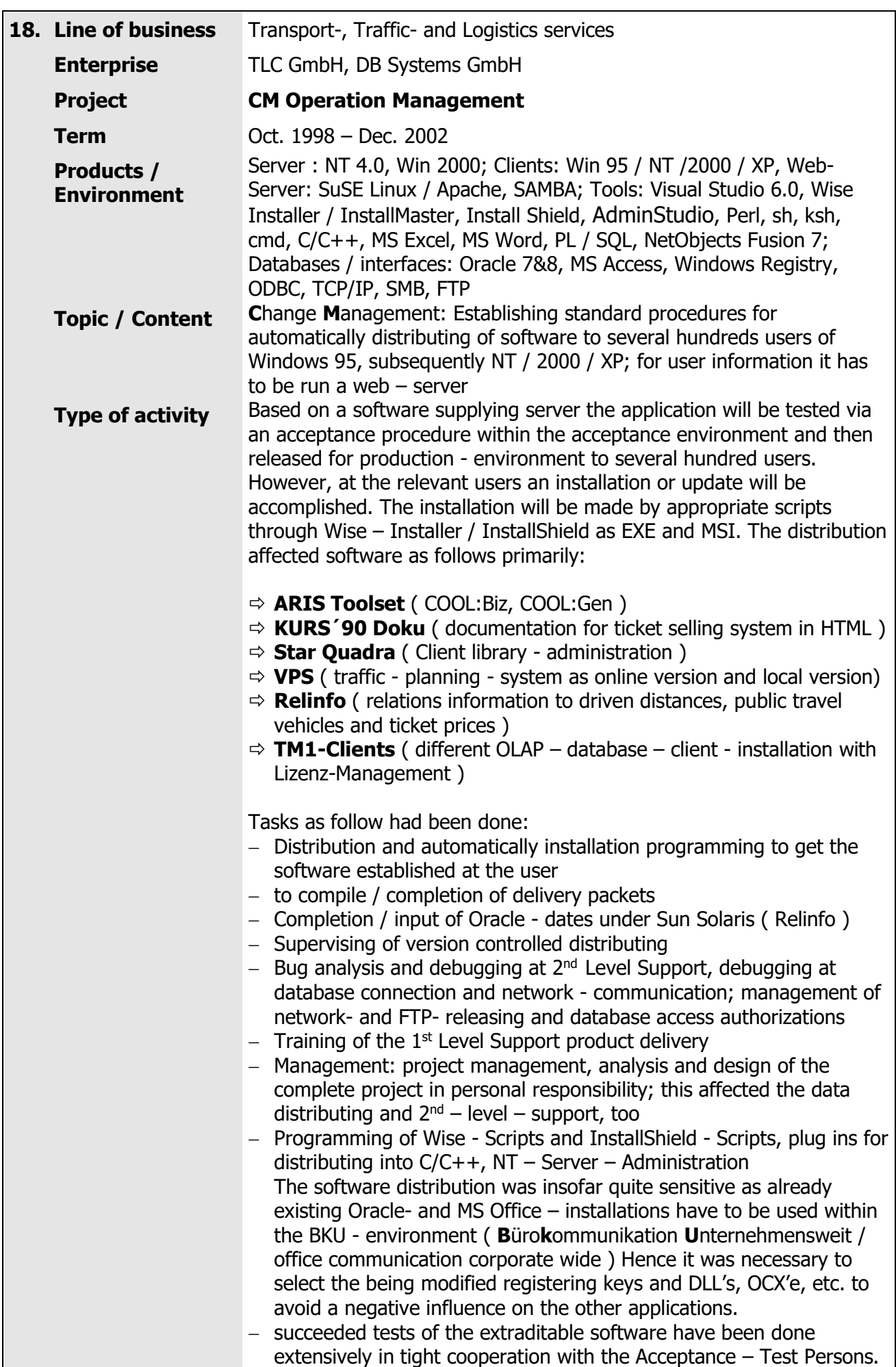

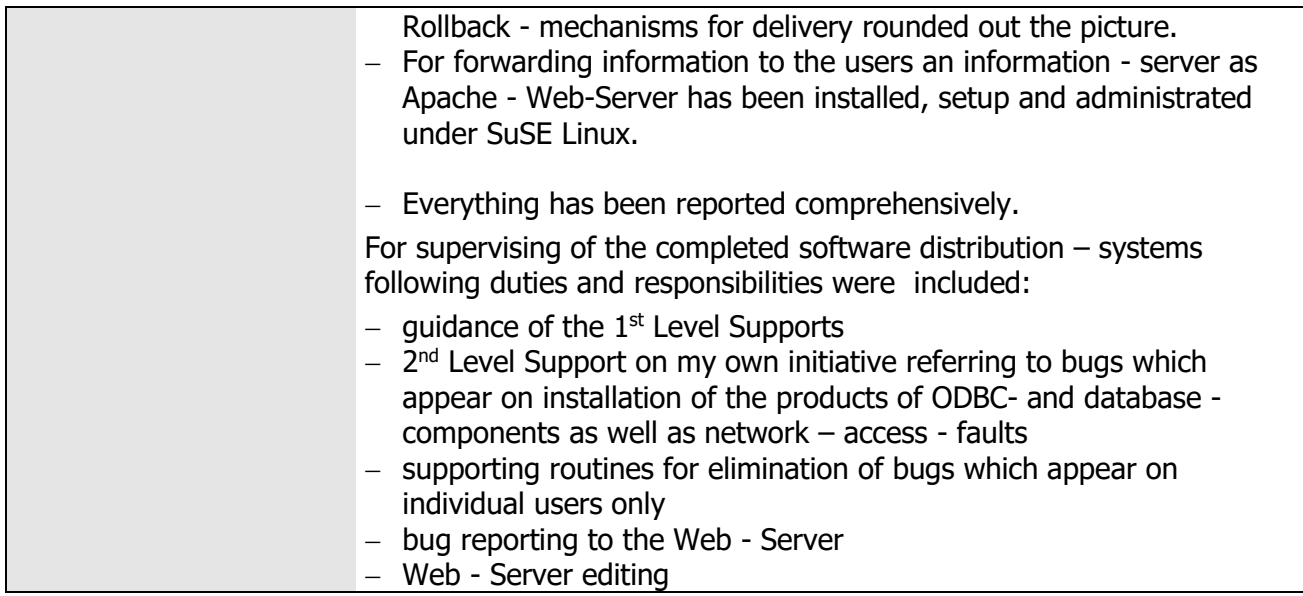

<span id="page-19-0"></span>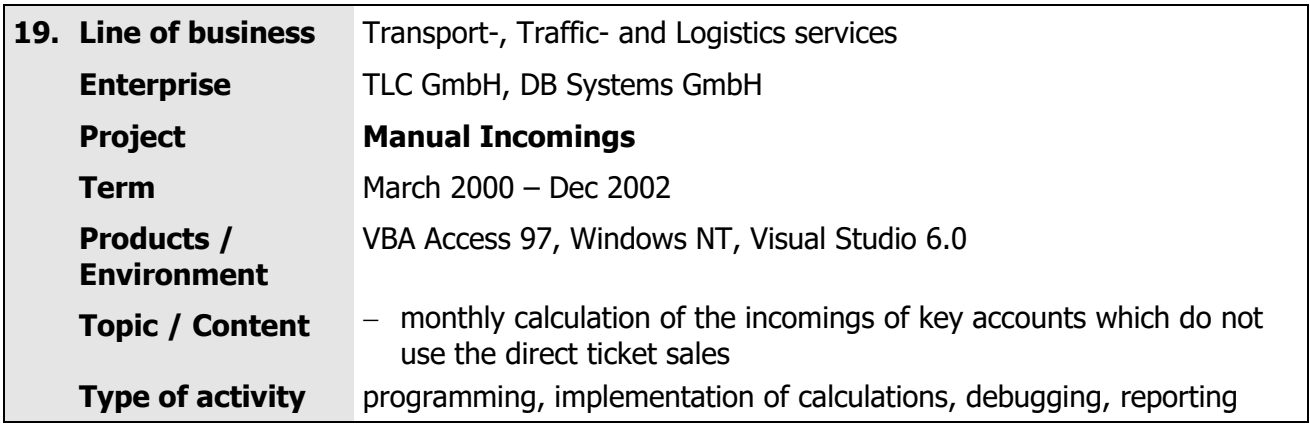

<span id="page-19-1"></span>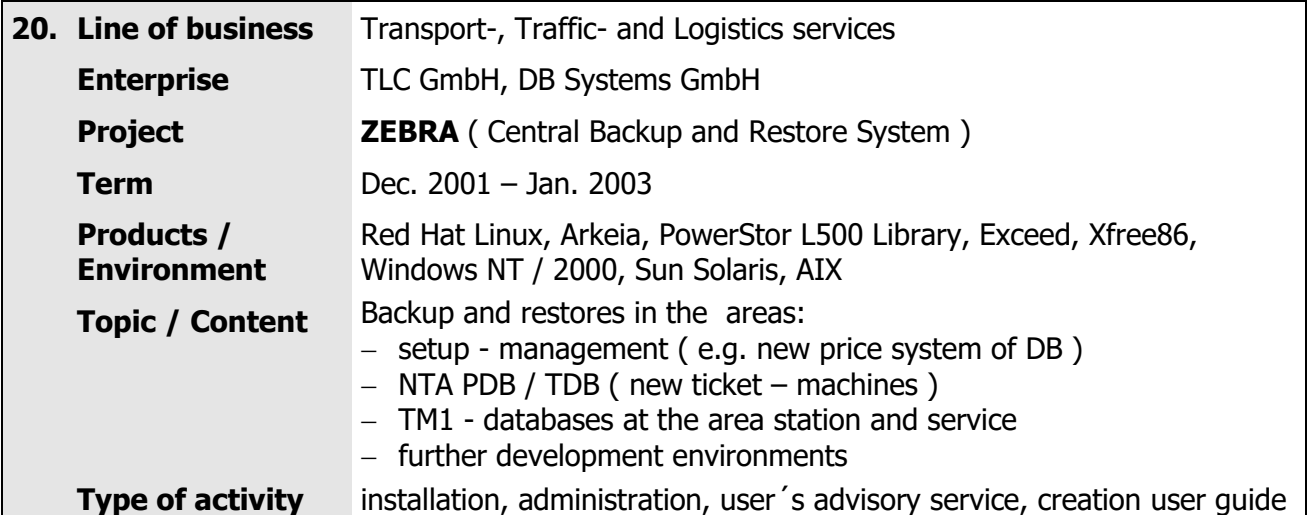

<span id="page-20-2"></span><span id="page-20-1"></span><span id="page-20-0"></span>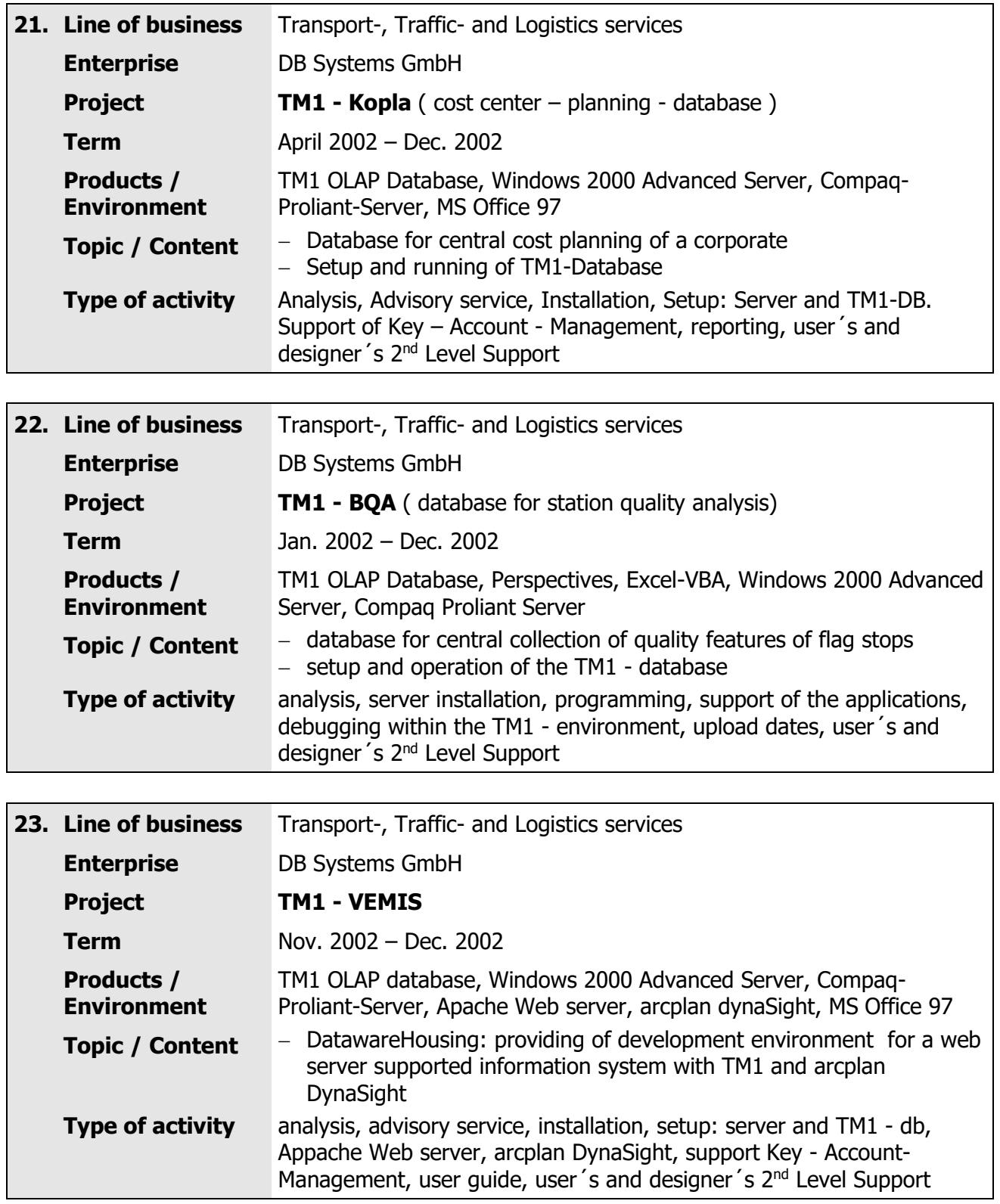

<span id="page-21-1"></span><span id="page-21-0"></span>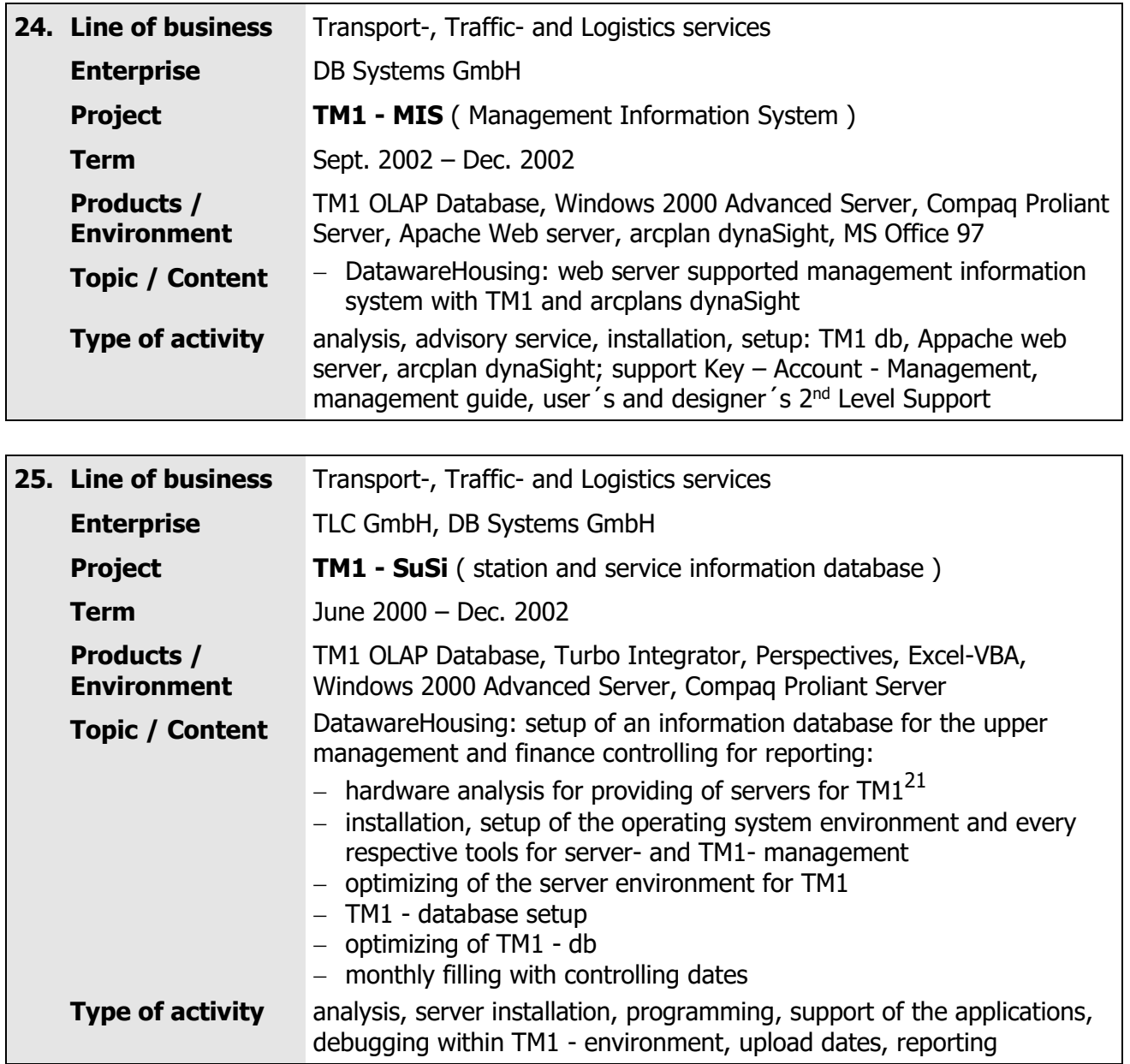

<sup>&</sup>lt;sup>21</sup> **TM1 OLAP**: Database Applix iTM1 is an exceptionally fast and high operating software platform for planning, analyzing and controlling as well as capable for setting up of management information systems. OLAP=Online Analytical Processing

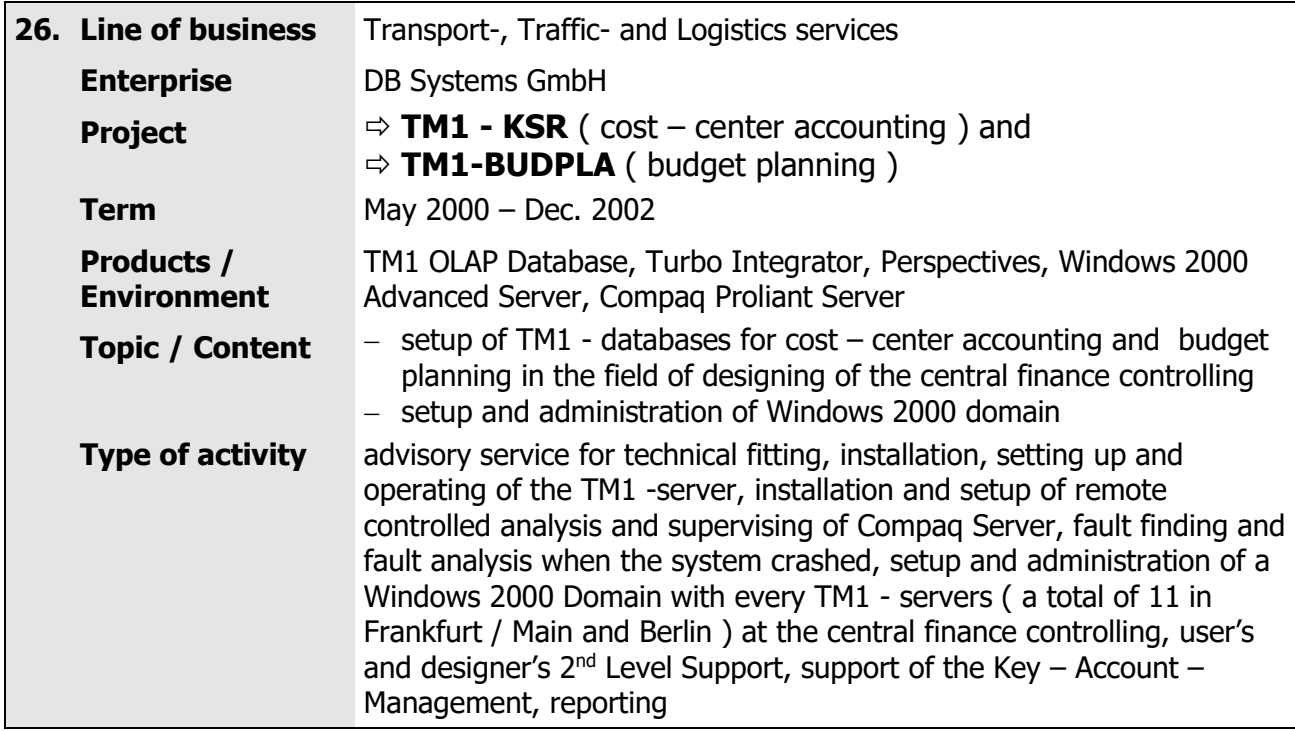

<span id="page-22-0"></span>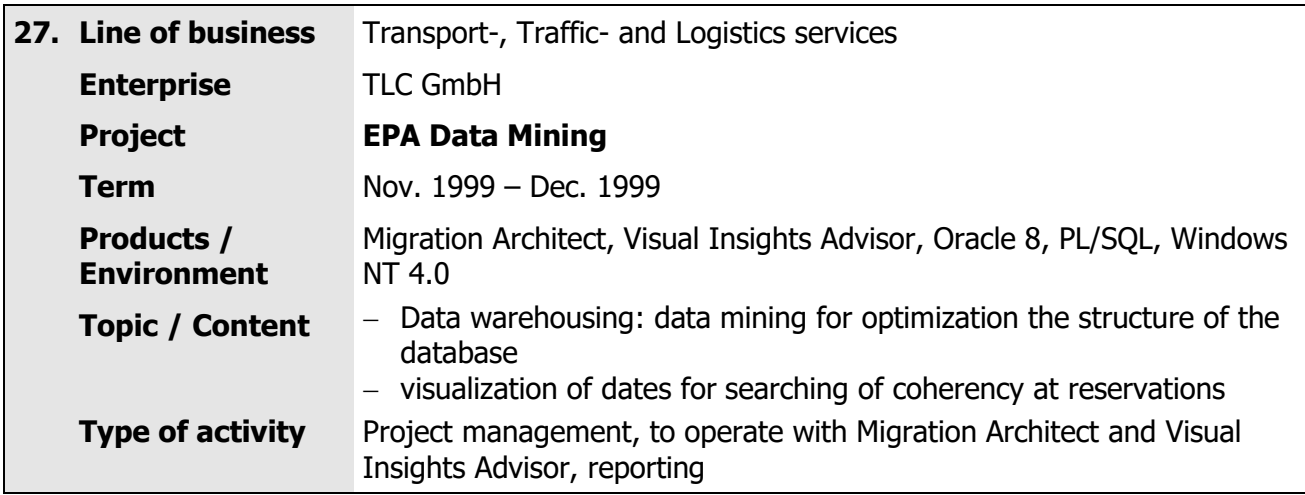

<span id="page-22-1"></span>

| 28. Line of business                    | Transport-, Traffic- and Logistics services                                                                                                    |
|-----------------------------------------|----------------------------------------------------------------------------------------------------|
| <b>Enterprise</b>                       | <b>TLC GmbH</b>                                                                                                    |
| <b>Project</b>                          | <b>Process Setup Management for new Ticket Machines</b>                                                                                                    |
| <b>Term</b>                             | Dec. 1997 - June 1998                                                                                                    |
| <b>Products /</b><br><b>Environment</b> | PCMS <sup>22</sup> Dimensions, PVCS, Perl, Tcl/Tk, NT 4.0, Sun Solaris for SPARC,<br>Oracle 7.3.4                                                                                                    |
| <b>Topic / Content</b>                  | conception of a versioning of software versions for delivery to the<br>new ticket machines (NTA <sup>23</sup> )<br>- object orientated programming of an interface for PCMS - database<br>in Perl for two end systems (Unix and NT) with get by on Perl $-$<br>classes |
| <b>Type of activity</b>                 | analysis, specification, programming, testing                                                                                                    |

<sup>22</sup> **PCMS**: Process Setup Management System

<sup>23</sup> **NTA**: New Ticket Automates of German Railways

<span id="page-23-0"></span>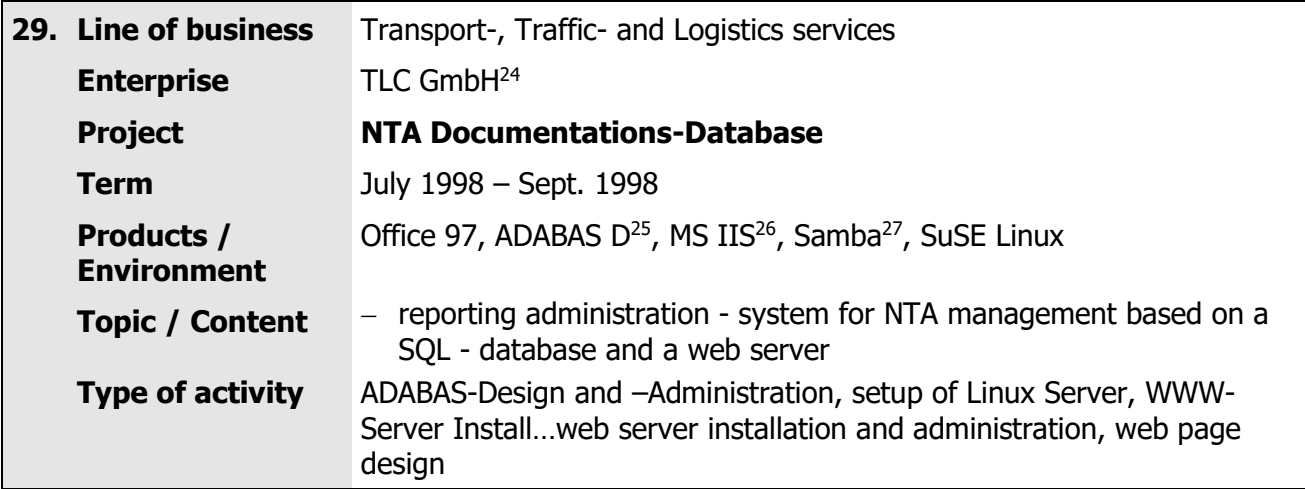

<sup>24</sup> **TLC**: TLC GmbH: Transport, Informatics and Logistics Consulting Company

<sup>25</sup> **ADABAS D**: SQL- database system of Software AG

<sup>26</sup> **MS IIS**: Internet Information Server of Microsoft

<sup>27</sup> **Samba**: Provides on Unix – computers for Windows file- and printing services

<span id="page-24-0"></span>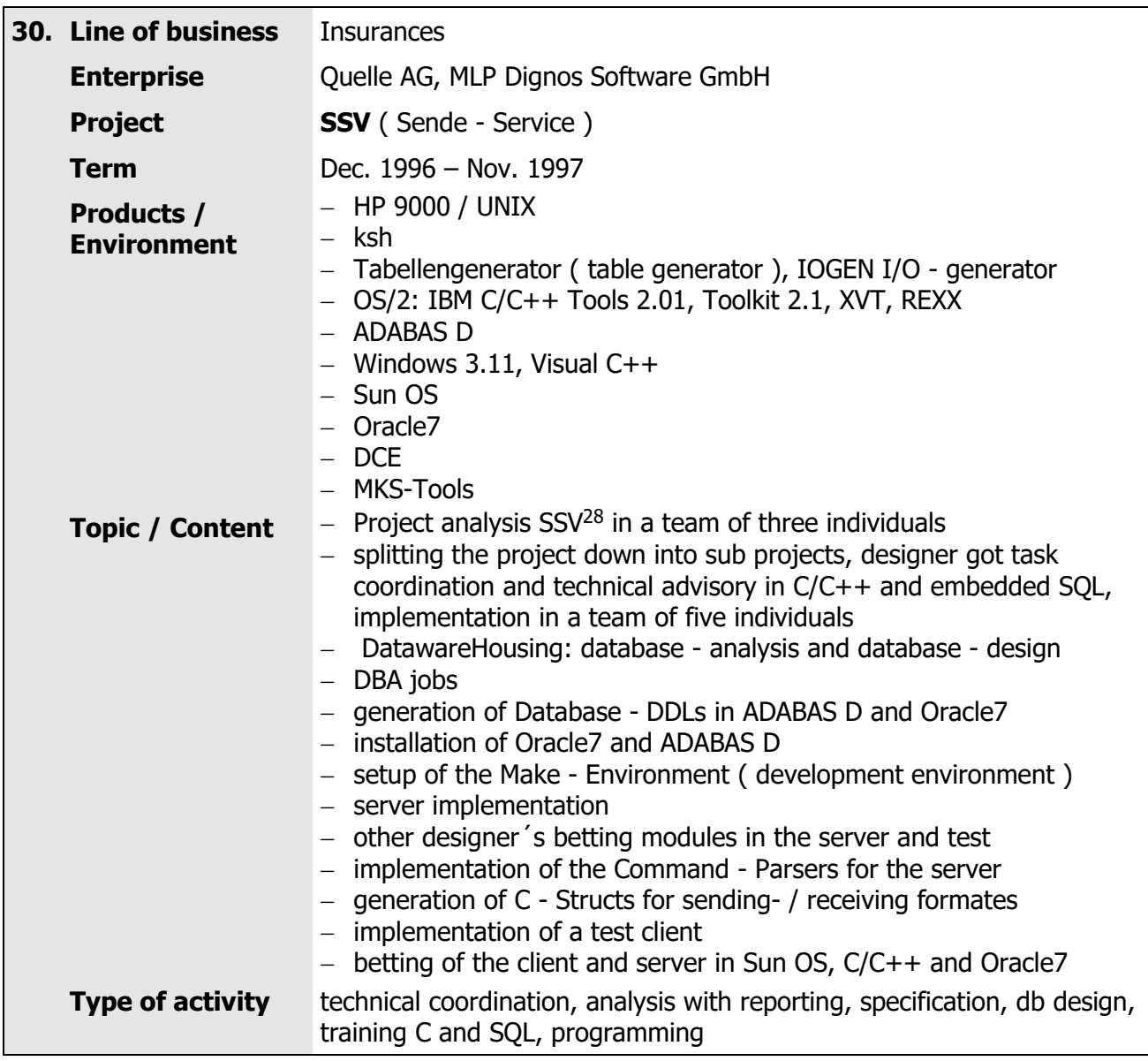

 $\overline{a}$ <sup>28</sup> **SSV**: Sending Service: object related data collecting, distributing of them, archiving of sending, execution of sending and receiving formats

<span id="page-25-0"></span>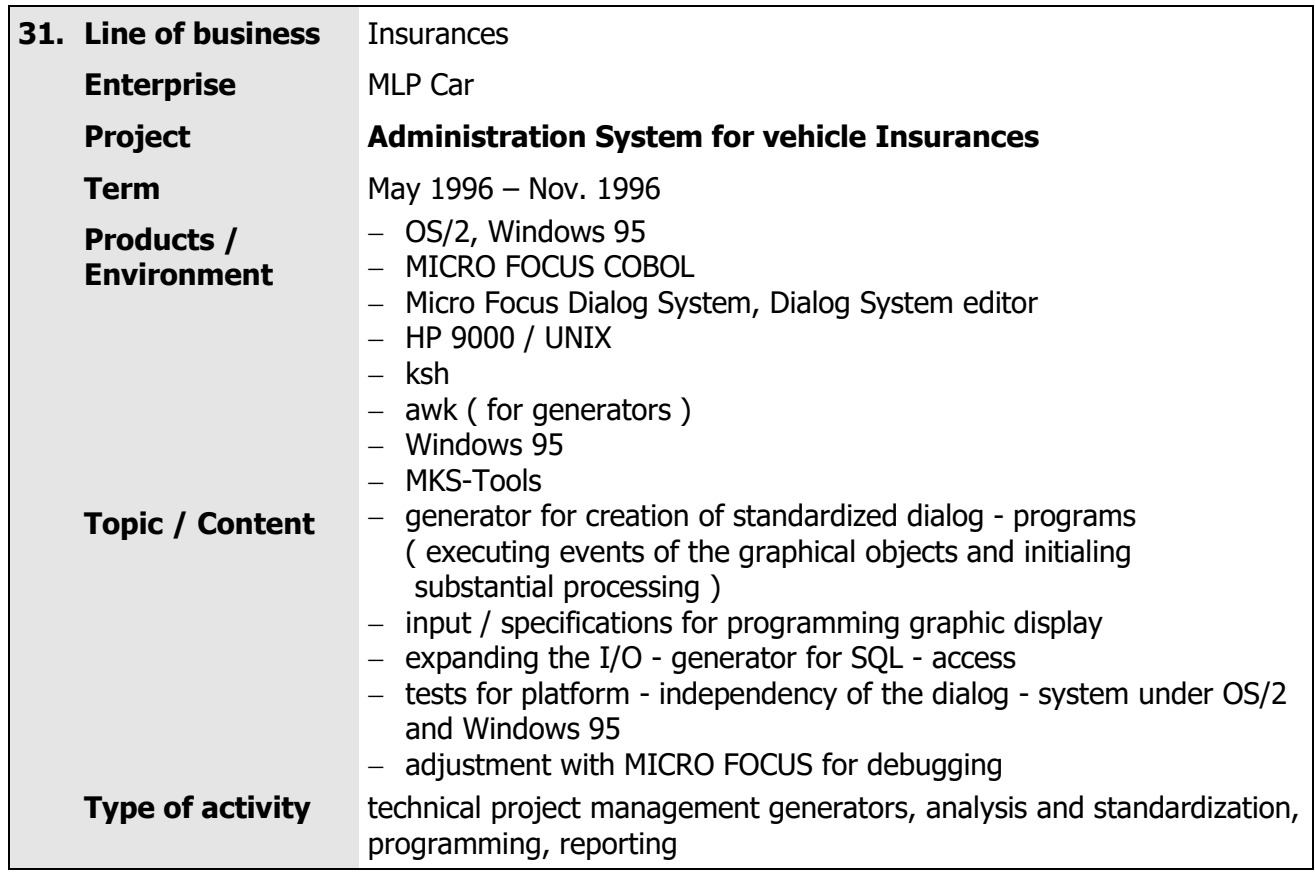

<span id="page-25-1"></span>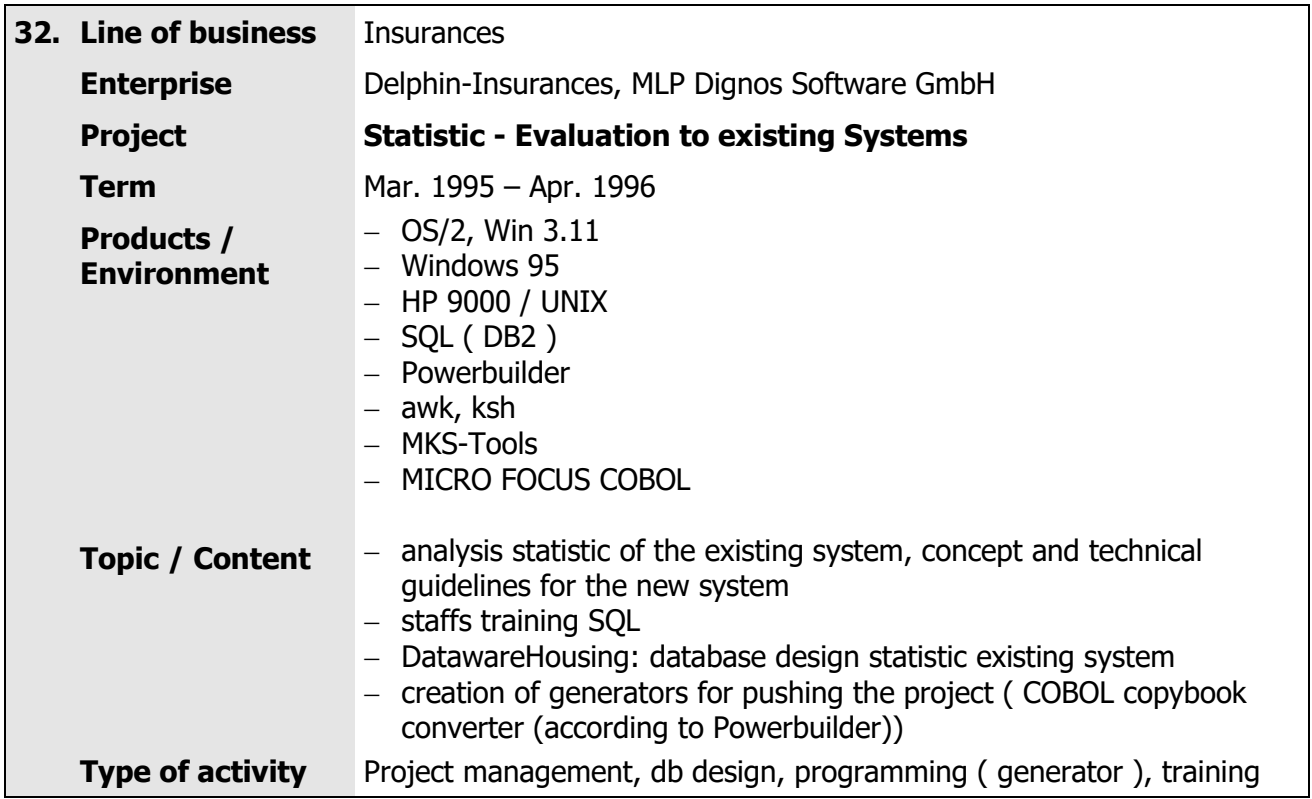

<span id="page-26-0"></span>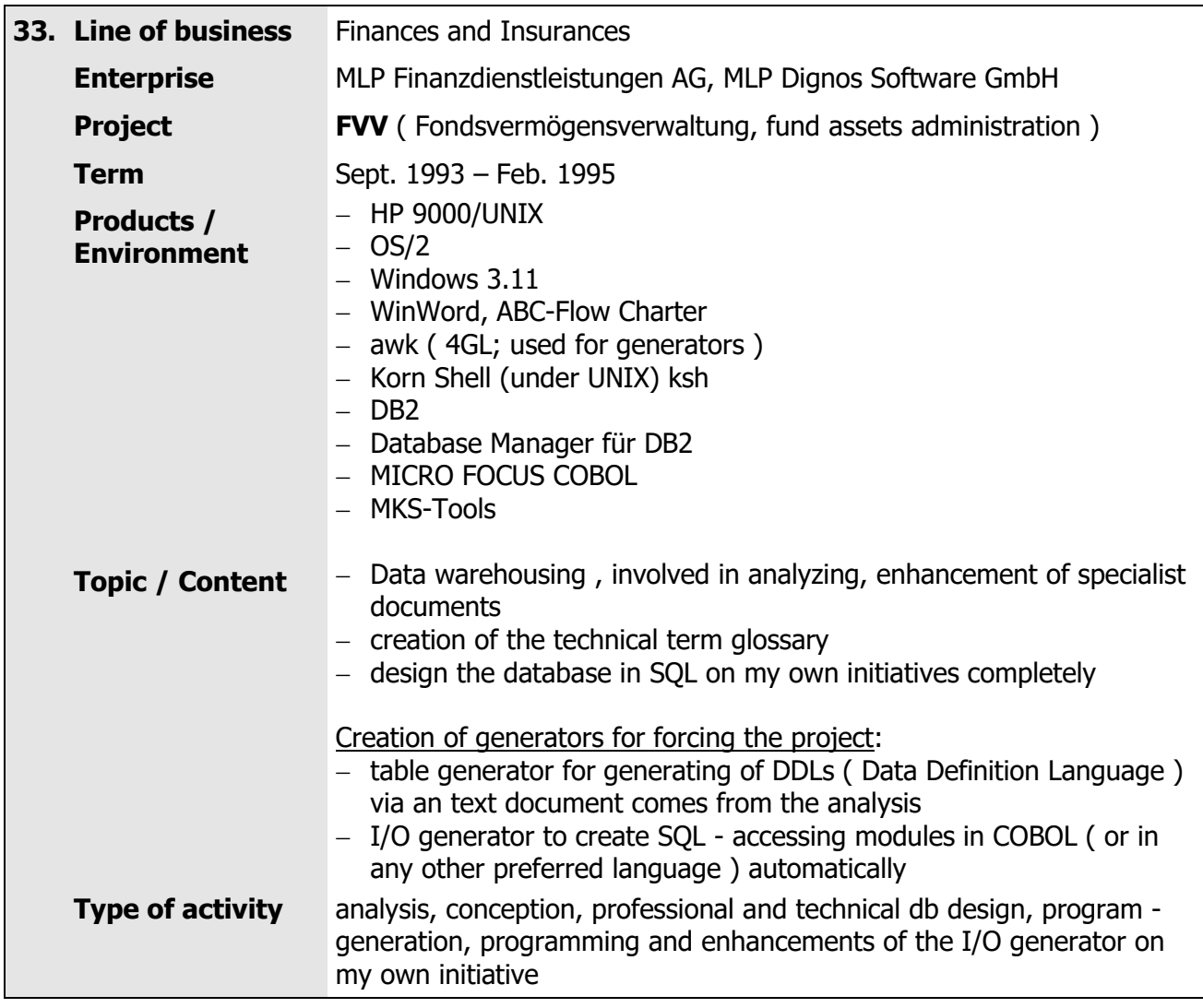

<span id="page-27-0"></span>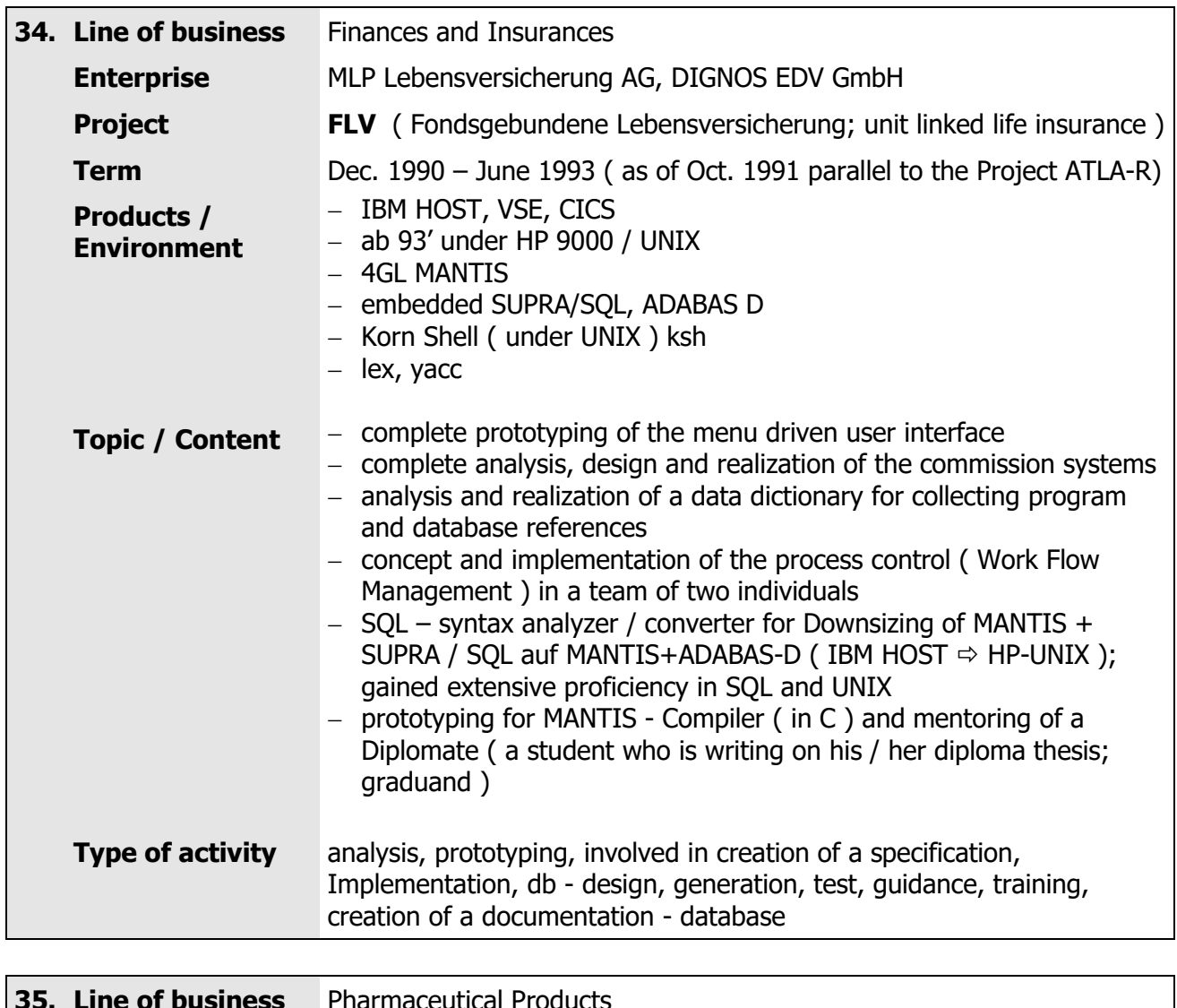

<span id="page-27-1"></span>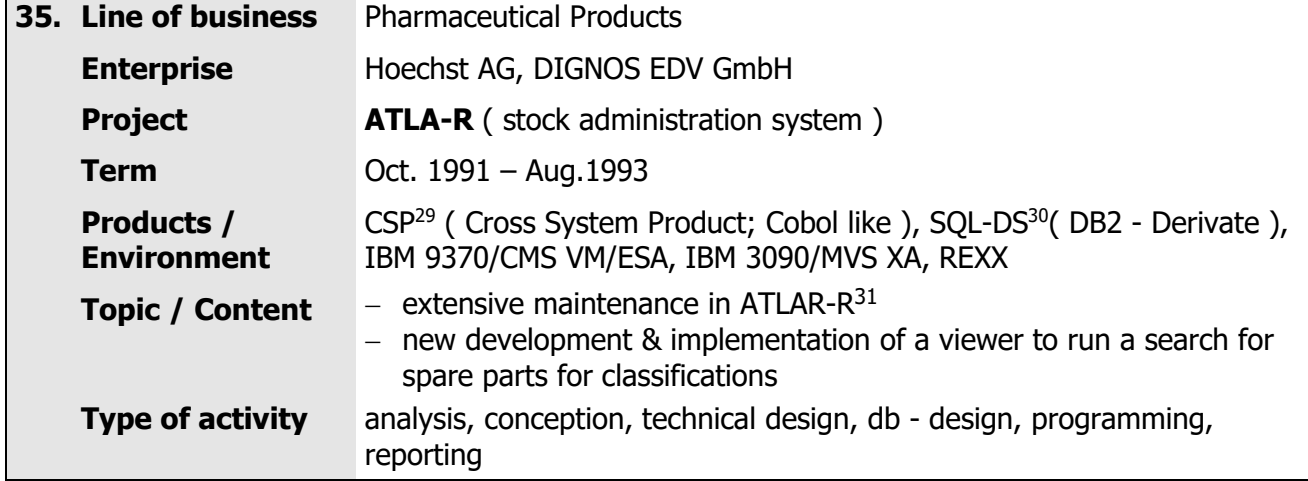

 $\overline{a}$ **<sup>29</sup> CSP**: ist eine Cobol- Sprache und integriert in einer eigenen IDE Programm-Module und Database-Module CSP: is a Cobol language and integrated in an own IDE program – module and database - module

<sup>30</sup> **SQL - DS**: Abkömmling einer DB2-Database für CSP

SQL – DS: descendant of a DB2 – database for CSP

<sup>&</sup>lt;sup>31</sup> ATLA - R: Anwendung zum Pflegen von Reserveteilen und Aggregaten, Stammdaten, Logistik, Aggregathistorie, Standorthistorie, Reparaturstatistik

**ATLA – R:** application for maintenance of spare parts and units, master dates, logistic, units history, location history, repair history

<span id="page-28-0"></span>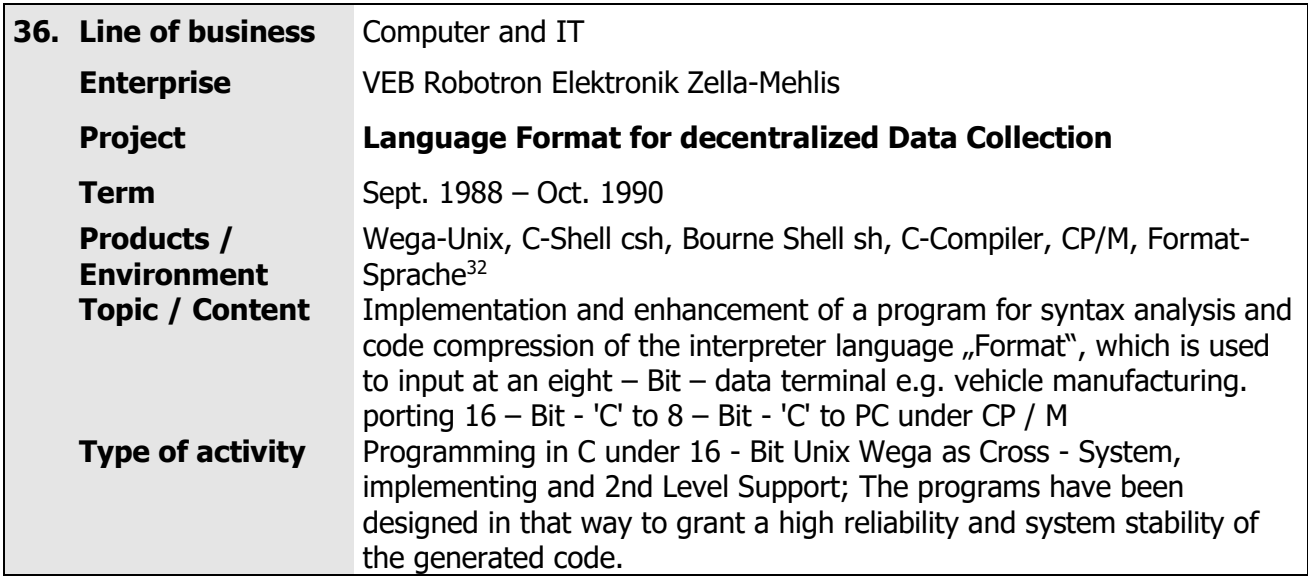

<span id="page-28-1"></span>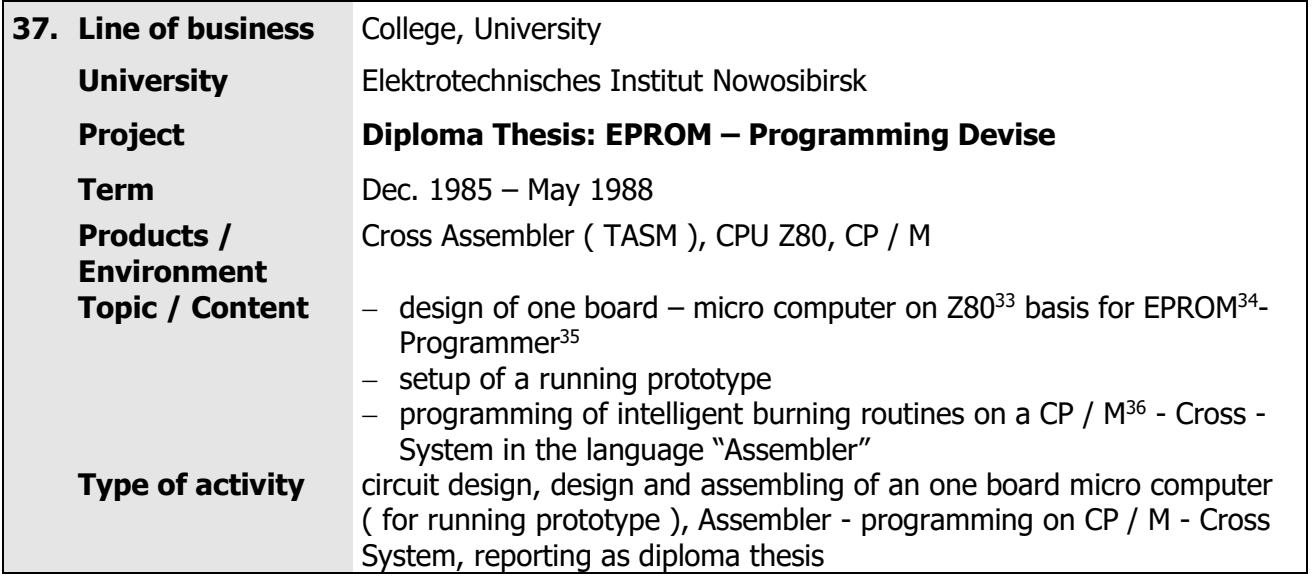

This is a short overview about my most important projects. To mention every single project been done in the past would go beyond the scope of this document.

<sup>32</sup> **"Format" – language:** an interpreter – script language designed by Robotron for an easy creation of input masks on eight – Bit – computers. It allows e.g. syntax testing array wise / box wise.

<sup>33</sup> **Z80:** ( legendary ) eight – Bit – micro processor of Zilog

<sup>34</sup> **EPROM: Erasable Programmable Read-Only-Memory**

<sup>35</sup> **Programmer:** Is a burner which records the data onto an EPROM - in a manner of speaking – it burns in <sup>36</sup> **CP** / M: ( Control Program for micro computers ) 8 Bit Operating System of Digital Research for I8080 and Z80 processors, predecessor of MS DOS

### <span id="page-29-0"></span>**References**

Please feel free to ask me for current references.

### <span id="page-29-1"></span>**Finale Statement**

I am pleased to implement your projects in a large environment of hardware and software.

My 17 years proficiency stands me in good stead for implementation IT - projects with solutions featuring your special requirements.

Based on my extensive knowledge of IT – technologies I can define the budget and the schedule of implementation your project even within the conception stage. I can carry out professional analysis and calculate and coordinate project costs.

I am interested in long lasting cooperation valuable for both you as my customer and me. I provide support beyond the project had been finalized. This affects projects are developed by me.

Please do not hesitate to contact me by cell – phone or  $e$  – mail to bring forward your concern. With pleasure I will support you.

You just have this document as paper work only or you want to have the latest version – please find my brand new profile here:

- PDF: http://www.franke-edv-beratung.de/Profil Eng.pdf and
- Word: [http://www.franke-edv-beratung.de/Profil\\_Eng.doc](http://www.franke-edv-beratung.de/Profil_Eng.doc)

With kindest regards

Olaf Franke